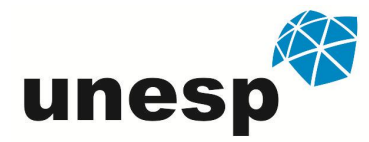

# UNIVERSIDADE ESTADUAL PAULISTA "JÚLIO DE MESQUITA FILHO"

**ENGENHARIA AMBIENTAL**

**CARINA REGINA DE MACEDO**

# **UTILIZAÇÃO DE DADOS E TÉCNICAS DE SENSORIAMENTO REMOTO NO MONITORAMENTO DA INFESTAÇÃO POR PLANTAS AQUÁTICAS EM RESERVATÓRIO DE HIDRELÉTRICA**

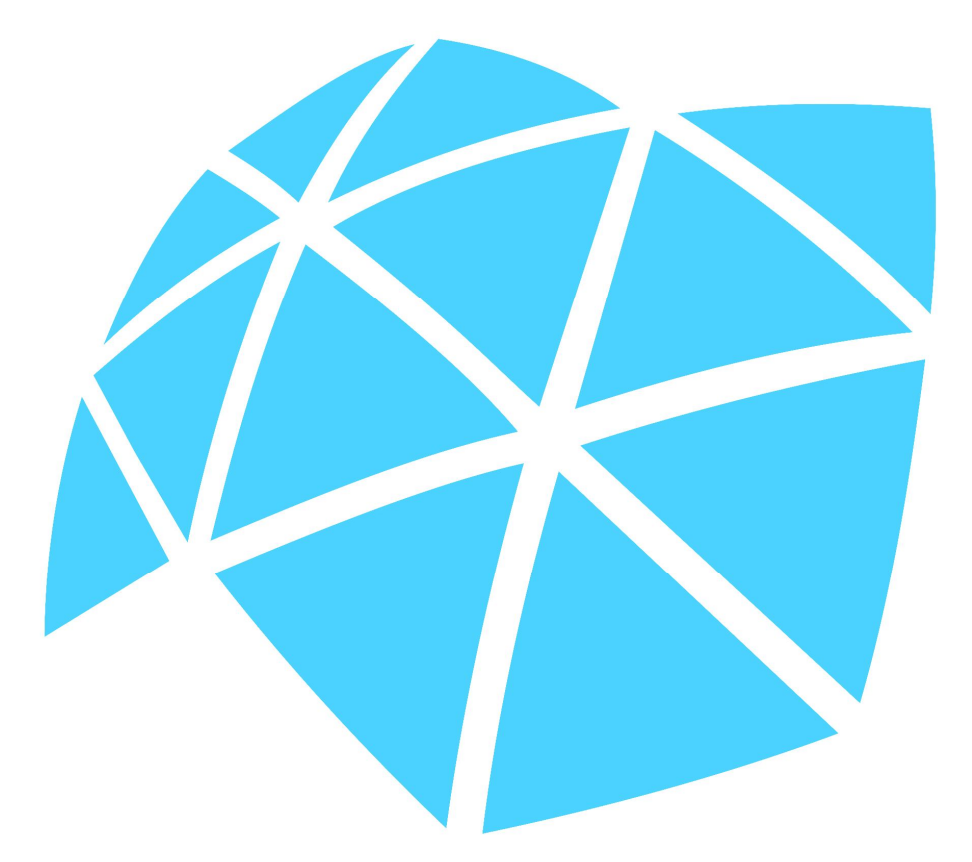

**Presidente Prudente Novembro/2011**

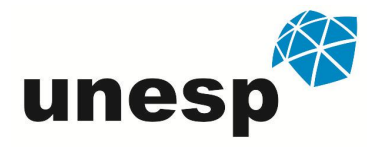

# UNIVERSIDADE ESTADUAL PAULISTA "JÚLIO DE MESQUITA FILHO "

## **ENGENHARIA AMBIENTAL**

## **CARINA REGINA DE MACEDO**

# **UTILIZAÇÃO DE DADOS E TÉCNICAS DE SENSORIAMENTO REMOTO NO MONITORAMENTO DA INFESTAÇÃO POR PLANTAS AQUÁTICAS EM RESERVATÓRIO DE HIDRELÉTRICA**

**Trabalho de Graduação apresentado a Universidade Estadual Paulista "Júlio de Mesquita Filho" – Faculdade de Ciências e Tecnologia – Campus de Presidente Prudente, para a obtenção do grau de Engenheira Ambiental.**

**Orientadora:** Profª. Drª. Maria de Lourdes Bueno Trindade Galo

**Presidente Prudente Novembro/2011**

### FICHA CATALOGRÁFICA

Macedo, Carina Regina de. M12u Utilização de dados e técnicas de Sensoriamento Remoto no monitoramento da infestação por plantas aquáticas em reservatório de hidrelétrica / Carina Regina de Macedo. - Presidente Prudente : [s.n], 2011 77 f. : il. Orientador: Maria de Lourdes Bueno Trindade Galo Trabalho de conclusão (bacharelado – Engenharia Ambiental) - Universidade Estadual Paulista, Faculdade de Ciências e Tecnologia Inclui bibliografia 1. Sensoriamento Remoto. 2. Imagens Multiespectrais. 3. Monitoramento de Plantas Aquáticas em Reservatórios. I. Galo, Maria de Lourdes Bueno Trindade. II. Universidade Estadual Paulista. Faculdade de Ciências e Tecnologia. III. Título.

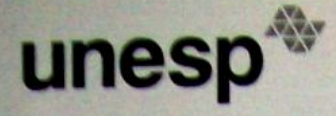

UNIVERSIDADE ESTADUAL PAULISTA **JULIO DE MESQUITA FILHO"** Câmpus de Presidente Prudente

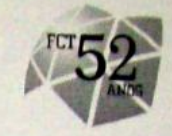

**TERMO DE APROVAÇÃO** 

#### **CARINA REGINA DE MACEDO**

# "UTILIZAÇÃO DE DADOS E TÉCNICAS DE SENSORIAMENTO REMOTO NO MONITORAMENTO DA INFESTAÇÃO POR PLANTAS AQUÁTICAS EM **RESERVATÓRIO DE HIDRELÉTRICA"**

Trabalho de graduação aprovado como um dos requisitos parciais para a obtenção do título de Engenheiro Ambiental da Universidade Estadual Paulista "Júlio de Mesquita Filho" -Faculdade de Ciências e Tecnologia, campus de Presidente Prudente - SP, pela seguinte banca examinadora:

Profa. Dra. Maria de Lourdes Bueno Trindade Galo (Orientadora)

Prof. Dr. Antonio Jaschke Machado

Prof. Dr. Nilton Nobuhiro Imai

Presidente Prudente, 18 de novembro de 2011.

Faculdade de Ciências e Tecnologia Coordenação do Curso de Engenharia Ambiental Rua Roberto Simonsen, 305 CEP 19060-900 Presidente Prudente SP Tel 18 3229-5680 fax 18 3229-5341 coordengamb@fct.unesp.br

 $\mathbf{II}$ 

**DEDICATÓRIA**

*À minha mãe, minha tia Sueli e ao meu avô José, pelo amor incondicional.*

### **AGRADECIMENTOS**

Mesmo sabendo que palavras não são suficientes para agradecer estas pessoas que foram tão importantes na minha formação acadêmica e pessoal, agradeço...

À minha professora e orientadora Maria de Lourdes Bueno Trindade Galo, pelo exemplo de dedicação e amor pelo trabalho, pelos ensinamentos, por acreditar em mim, corrigindo meus erros e mostrando meus acertos.

Ao professor Luís Antonio Barone, que me iniciou na área da pesquisa, acreditando e confiando em mim em todos os momentos, mas, principalmente, por ter me possibilitado o contato com alguns aspectos ambientais e sociais do Projeto de Assentamento Primavera e Tupãciretan (Presidente Venceslau).

Ao professor Francisco Javier Cuba Terán, que além de ser um profissional exemplar, ensinou-me que com estudo, esforço e dedicação todas as barreiras podem ser transpostas.

Ao professor José Tadeu Garcia Tommaselli, pelo grande professor que é e por acreditar que posso chegar mais longe.

À minha amiga Carla Eloísa Diniz dos Santos, que não só foi minha colega de república, mas participou de momentos importantes da minha vida, ajudando a transpor obstáculos, consolando e sendo docemente amiga e "professora".

Ao Pedro Augusto Fernandes Pereira, pela oportunidade de discutir os assuntos das aulas, estando sempre disposto a ouvir meus argumentos e, quando preciso, a contrapô-los.

Ao meu namorado, Luciano Francisco de Oliveira, pelas conversas, pelo amor, pela imensa ajuda em todos os momentos, mas, principalmente, pela garra e pelo exemplo de pessoa.

A todos os meus amigos da universidade, principalmente, aos colegas de sala, que dividiram tantos dias comigo, permitindo que eu crescesse junto com eles. Obrigada pela alegria durante as aulas e pelos momentos de festas.

À minha amiga Marta Maria Vaz Pimenta, pelos treze anos de fiel amizade. À Kelanni Araújo Nogueira, pela amizade incondicional e conselhos de mãe. Ao Charles Path (Charles Party), pelo compartilhamento, todos esses anos, de sua grande sabedoria. À minha amiga Néli Borges, pelos risos, conversas e pelas

gargalhadas geradas pelo seu azar nos dados. Obrigada a todos vocês pelo acolhimento, pelas festas, sessões de RPG, momentos "nerds" e por não deixarem a distância influenciar na nossa amizade.

À minha prima Janice Carolina Walsarie Armonas, por ter se importado comigo durante todos esses anos, por ter participado das importantes decisões que tomei e por ter me dado a idéia de fazer a graduação em engenharia ambiental, curso que tanto amo.

Aos funcionários da FCT/UNESP, sem os quais não seria possível a universidade funcionar de forma eficiente.

À PIBITI/CNPQ pelo aporte financeiro, sem o qual esse projeto não poderia ser realizado.

Por fim, mas não menos importante, à minha família, que sempre me apoiou em todas as minhas decisões, cuidando de mim, torcendo por mim e me amando sinceramente.

### **RESUMO**

Como um efeito do desequilíbrio causado pelo represamento dos rios e pela poluição, é observado uma crescente infestação por plantas aquáticas em reservatórios destinados à geração de energia elétrica. Esses locais têm sido utilizados também para inúmeras outras finalidades, além da geração de energia, isso inclui lazer, captação de água e navegação. Dessa maneira, são importantes avaliações periódicas desses corpos d'água, a fim de verificar as condições determinantes de crescimento de algas, plantas e outros organismos. Nesse sentido, a tecnologia do Sensoriamento Remoto pode se constituir numa ferramenta valiosa para o mapeamento e monitoramento do uso e cobertura da terra no entorno do corpo d'água e das propriedades ópticas da água, de modo a fornecer subsídios para o efetivo manejo desses ambientes aquáticos. Este trabalho tem como objetivo realizar o monitoramento da ocorrência de plantas aquáticas no Reservatório da Usina Hidrelétrica Salto Grande, localizada em Americana (SP), bem como mapear periodicamente a ocupação do solo no entorno desse corpo d'água, por meio de imagens multiespectrais tomadas por sensores instalados em satélites da série Landsat, em sete anos consecutivos: 2004, 2005, 2006, 2007, 2008, 2009 e 2010. O procedimento metodológico adotado incluiu o registro das imagens e a classificação multiespectral das imagens de modo a mapear, a cada ano, a localização e extensão das áreas infestadas por plantas aquáticas e a ocupação do solo.

**Palavras-chave:** Sensoriamento Remoto; Imagens Multiespectrais; Monitoramento de Plantas Aquáticas em Reservatórios.

### **ABSTRACT**

As an effect of the imbalance caused by the damming of rivers and pollution, it has been observed a growing aquatic plants infestation in reservoirs for the generation of electricity. In addition to power generation, these sites have also been used for various other purposes, including recreation, attracting water and navigation. Thus it is important to evaluate these water bodies periodically, in order to verify the leading conditions to the growth of algae, plants and other organisms. In this sense, Remote sensing technology can be a valuable tool for mapping and monitoring the occupation of land in the vicinity of the water body and the optical properties of water, to provide subsidies for the effective management of these aquatic environments. This paper aims to perform the monitoring of the occurrence of aquatic plants in Salto Grande Hydropower Reservoir, located in Americana (SP) and, periodically, map the occupation of land in the vicinity of the water body, through multispectral images taken by sensors on the satellites Landsat series in seven consecutive years: 2004, 2005, 2006, 2007, 2008, 2009 and 2010. The adopted methodological procedure included the images data and the classification of multispectral images to map, every year, the location and extension of the area infested by aquatic plants and the occupation of land.

**Keywords:** Remote Sensing; Multiespectral Images; Monitoring of Aquatic Plants in Reservoir.

# **LISTA DE FIGURAS**

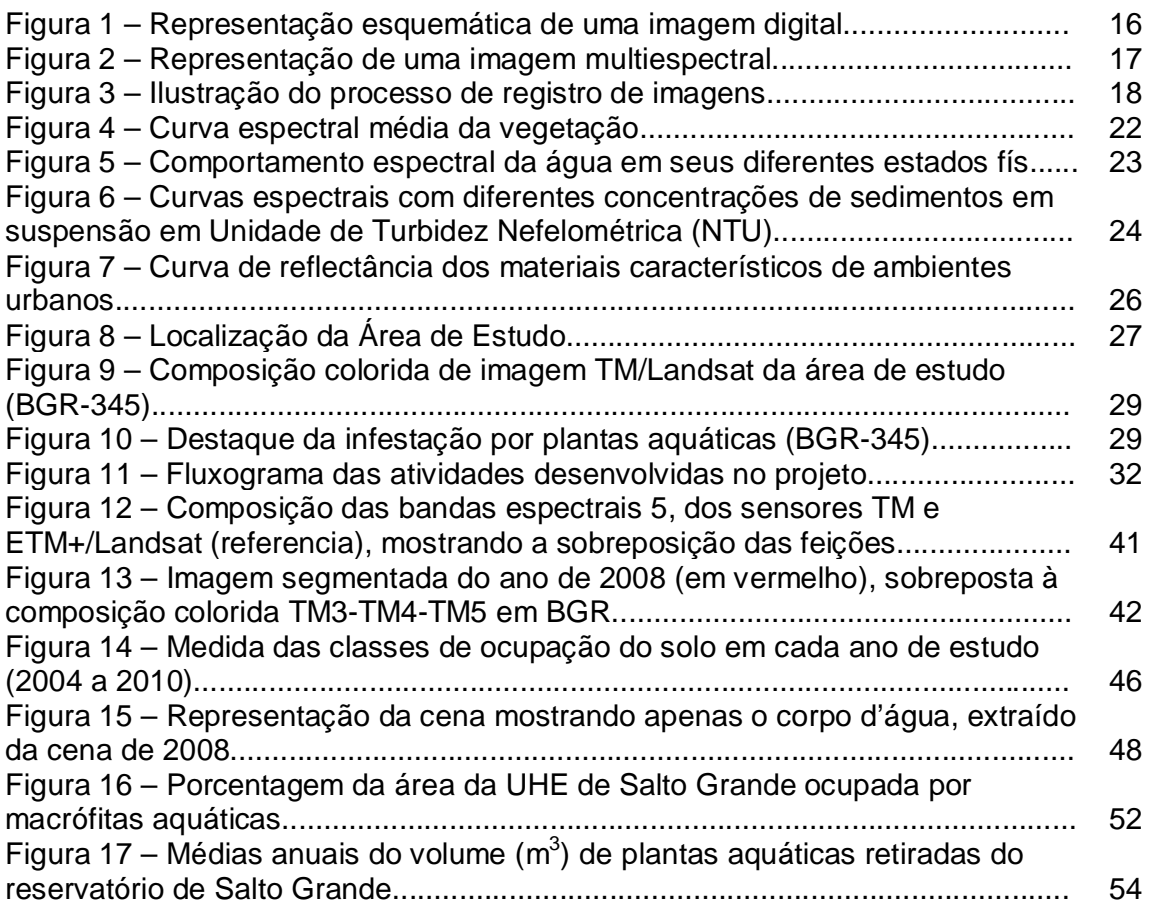

# **LISTA DE QUADROS**

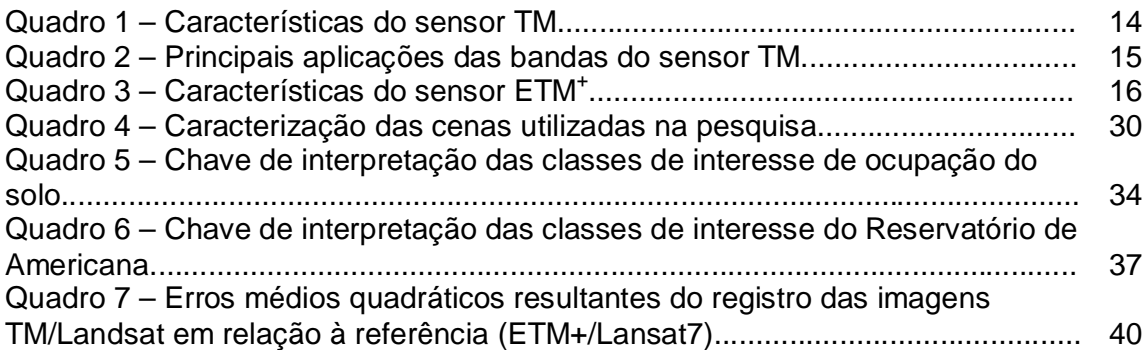

### **LISTA DE TABELAS**

Tabela 1 – Quantidade de plantas aquáticas coletadas na UHE Salto Grande.........31 Tabela 2 – Área ocupada pelas classes de ocupação do solo no entorno da UHE de Salto Grande, em cada data de aquisição da imagem (2004 - 2010)........................45 Tabela 3 – Área ocupada por plantas aquáticas no Reservatório de Salto Grande entre 2004 a 2010.....................................................................................................51

# **SUMÁRIO**

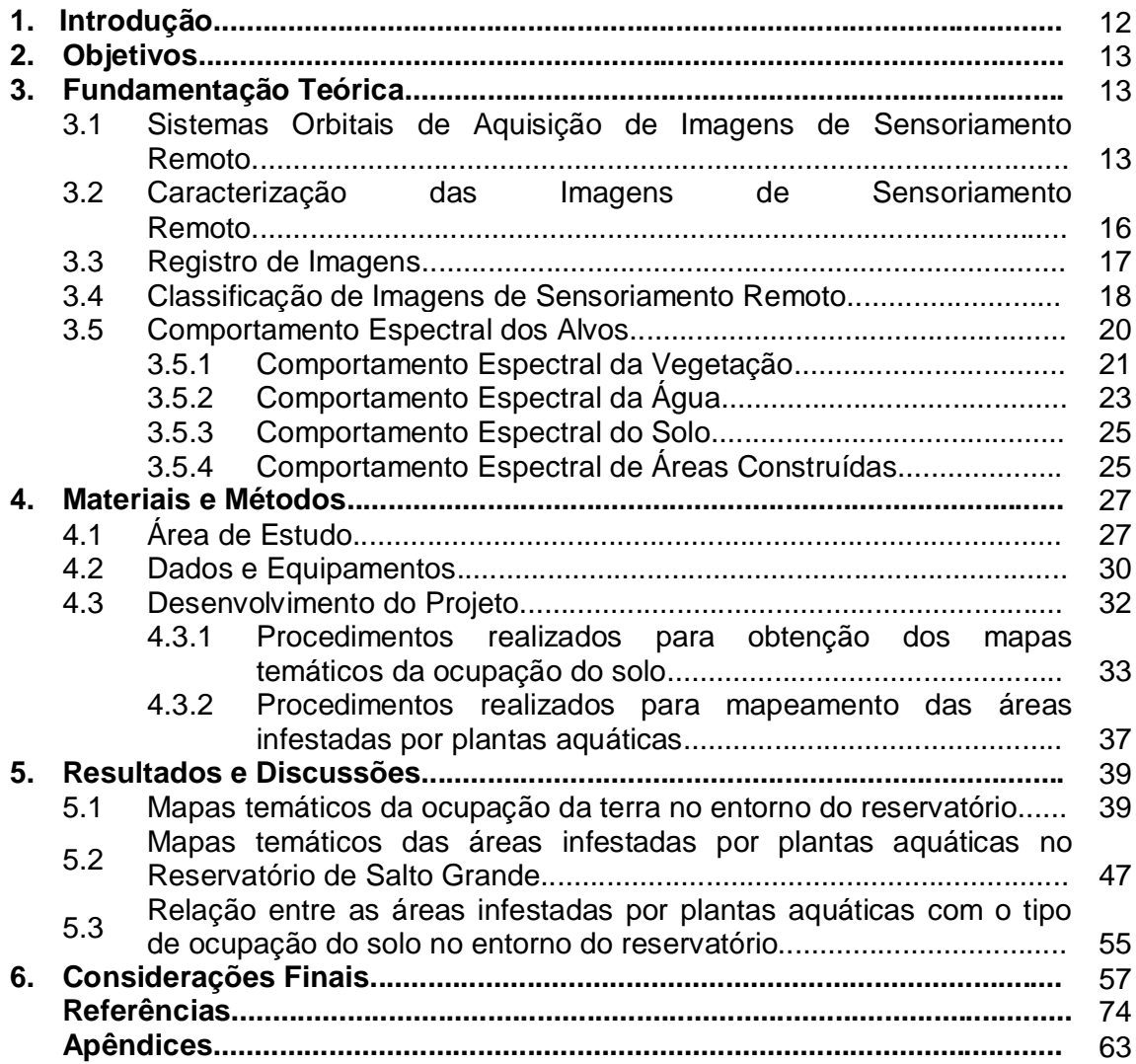

#### **1. Introdução**

As comunidades de plantas aquáticas, também chamadas de macrófitas aquáticas, são reconhecidamente importantes para o ecossistema de lagos artificiais, pois servem como habitat para a desova e para o crescimento de organismos aquáticos, além de produzirem biomassa, entre outros efeitos desejáveis. Entretanto, de acordo com Miyazaki e Pitelli (2003, p. 53), a ação antrópica pode gerar alterações do ambiente aquático favorecendo espécies de macrófitas aquáticas que podem desenvolver densas infestações, passando, assim, a ser alvo de controle por promoverem uma série de prejuízos ao equilíbrio biológico do sistema aquático e às atividades do homem.

A ocorrência de grande quantidade de plantas aquáticas em reservatórios de usinas hidrelétricas tem sido um crescente problema no Brasil. Para Thomaz e Bini *(*1998 *apud CORRÊA et al,* 2003, p.8), "grande parte dos reservatórios da Região Sudeste é colonizada por macrófitas aquáticas, apresentando problemas operacionais e de usos múltiplos em decorrência do desenvolvimento excessivo da vegetação aquática". Desse modo, avaliações periódicas dos constituintes e da qualidade da água são determinantes para avaliar o crescimento de algas, plantas e outros organismos e para que tais sistemas suportem múltiplos usos.

Considerando o fato de que infestações por plantas aquáticas estão fortemente condicionadas à ocupação antrópica no entorno dos corpos d'água, especificamente as atividades relacionadas com o lançamento de dejetos orgânicos, erosão urbana e agrícola, sedimentação que ocorre nas margens e nas áreas de ingresso de tributários nos reservatórios, entre outros; fica evidente a necessidade de monitorar não apenas a dispersão espacial das plantas aquáticas no reservatório, mas também as características de ocupação do solo nas suas adjacências.

Nesse sentido, a tecnologia do Sensoriamento Remoto pode se constituir numa ferramenta valiosa para o mapeamento e monitoramento do uso e cobertura da terra no entorno do corpo d'água e das propriedades ópticas da água, de modo a fornecer subsídios para o efetivo manejo dessas áreas, considerando a variedade de tipos e intensidade da intervenção antrópica identificados na área de influência dos reservatórios.

O reservatório da Usina Hidrelétrica de Salto Grande, localizada em Americana, SP, e gerenciado pela Companhia Paulista de Força e Luz (CPFL), tem apresentado consideráveis níveis de infestação por plantas aquáticas emersas que, antes da implantação de um procedimento quase contínuo de remoção mecânica dessas plantas, causaram grandes prejuízos devido à interrupção no fornecimento de energia elétrica. O problema da remoção mecânica está no alto custo envolvido no processo, na necessidade de identificar áreas de descarte para as plantas removidas e dúvidas quanto à sua viabilidade financeira enquanto ferramenta de manejo.

Diante do exposto, considera-se que o monitoramento dos tipos de cobertura na área de influência do reservatório, bem como da localização dos bancos de macrófitas no contexto do corpo d'água, pode auxiliar no processo de adequar ou aprimorar um plano de manejo mais efetivo para o reservatório.

Foram utilizadas, para realizar este trabalho, imagens multiespectrais do sensor Thematic Mapper (TM) do satélite Landsat 5 e uma imagem ETM<sup>+</sup> (Enhancement Thematis Mapper Plus) do Landsat 7, abrangendo a área do reservatório da Usina Hidrelétrica de Salto Grande. A escolha dessa área de estudo deveu-se à disponibilidade de dados descritivos e imagens de satélite, mas também à grande quantidade de áreas infestadas por plantas aquáticas na represa.

### **2. Objetivos**

Realizar o monitoramento da ocorrência de plantas aquáticas emersas no Reservatório da UHE de Salto Grande, bem como mapear periodicamente a ocupação do solo no entorno desse corpo d'água, a fim de fornecer informações a CPFL que possam subsidiar o manejo do reservatório, destinado à geração de energia elétrica.

#### **3. Fundamentação Teórica**

#### **3.1 Sistemas Orbitais de Aquisição de Imagens de Sensoriamento Remoto**

Os sistemas de aquisição de dados de sensoriamento remoto, definidos como sistemas sensores, constituem-se de "qualquer equipamento capaz de transformar alguma forma de energia em um sinal passível de ser convertido em informações sobre o meio ambiente." (NOVO, 1992, p.52). Os sensores imageadores, que possuem esse nome por fornecerem uma imagem como produto, constituem uma grande variedade de equipamentos que apresentam essa característica.

Existem três elementos que caracterizam os diferentes sistemas sensores, os quais são definidos como resolução espacial, resolução espectral, resolução radiométrica.

Para INPE (2011), a resolução espacial corresponde à medida da menor separação angular ou linear entre dois objetos que o sensor pode identificar. A resolução espectral está relacionada com o número de bandas espectrais que o sistema possui e com a largura de cada uma dessas bandas ao longo do espectro eletromagnético. Já a resolução radiométrica está relacionada com a sensibilidade do sensor em distinguir entre dois níveis de intensidade do sinal de retorno.

> A aquisição de dados de sensoriamento remoto, com aplicação em recursos naturais, pode ser feita através de sensores instalados em plataformas orbitais. Estes sensores são representados, tradicionalmente, pelo MSS – Multiespectral Scanner Subsystem (instalados a bordo dos primeiros satélites da série Landsat); o TM – Thematic Mapper (a bordo dos satélites Landsat 4 e 5); e os sensores HRV – Haute Resolution Visible, os quais constituem a carga útil do satélite francês SPOT. Em 1999 foi lançado com sucesso um novo satélite americano: o Landsat 7, cujo sensor ETM<sup>+</sup> (Enhanced Thematic Mapper Plus) tem características técnicas que são um aprimoramento do TM (GALO, 2000, p.31).

A série Landsat, desenvolvida pelos Estados Unidos, foi iniciada em 1972 com o lançamento do satélite ERTS-1; a última atualização ocorreu em 1999. O sistema imageador Thematic Mapper (TM), operando a bordo do Landsat 5, possui sete bandas espectrais. Seis dessas Bandas (TM1, TM2, TM3, TM4, TM5, TM7) apresentam resolução espacial de 30 metros no terreno, enquanto que a banda TM6, que capta a radiação termal, tem uma resolução espacial de 120 metros.

| <b>THEMATIC MAPPER - TM</b> |          |          |          |          |                 |               |          |  |
|-----------------------------|----------|----------|----------|----------|-----------------|---------------|----------|--|
| <b>Bandas Espectrais</b>    | TM1      | TM2      | TM3      | TM4      | TM <sub>5</sub> | TM6 IR        | TM7      |  |
|                             |          |          |          |          |                 | Termal        |          |  |
| <b>Intervalo Espectral</b>  | $0.45 -$ | $0.52 -$ | $0.63 -$ | $0.76 -$ | $1.55 -$        | $10.4 - 12.5$ | $2.08 -$ |  |
| (µm)                        | 0.52     | 0.60     | 0.69     | 0.90     | 1.75            |               | 2.35     |  |
| Resolução Espacial          | 30       | 30       | 30       | 30       | 30              | 120           | 30       |  |
| (m)                         |          |          |          |          |                 |               |          |  |

QUADRO 1 – Características do sensor TM

FONTE: www.engesat.com.br

Cada uma das bandas espectrais do sensor TM possui diferentes características e aplicações. O Quadro 2 cita as principais aplicações de cada uma das bandas desse sensor.

| <b>Banda</b>    | Principais aplicações                     |
|-----------------|-------------------------------------------|
|                 | Mapeamento de águas costeiras             |
| TM <sub>1</sub> | Diferenciação entre solo e vegetação      |
|                 | Diferenciação entre coníferas folhosas    |
| TM <sub>2</sub> | Reflectância da vegetação verde sadia     |
| TM <sub>3</sub> | Absorção pela clorofila<br>$\bullet$      |
|                 | Diferenciação entre espécies vegetais     |
| TM <sub>4</sub> | Levantamento de biomassa vegetal          |
|                 | Delineamento de corpos d'água             |
| TM <sub>5</sub> | Medidas de umidade da vegetação           |
|                 | Diferenciação entre nuvens e neve         |
| TM 6            | Mapeamento de estresse térmico em plantas |
|                 | Outros mapeamentos térmicos               |
| TM <sub>7</sub> | Mapeamento hidrotermal                    |

QUADRO 2 - Principais aplicações das bandas do sensor TM

FONTE: adaptado de NOVO (1992)

O Landsat 7 foi lançado em abril de 1999 e segundo a Embrapa (2011), "enviou dados completos para a Terra até 2003, quando apresentou avarias de hardware e começou a operar com o espelho corretor de linha (SLC) desligado".

O sensor ETM<sup>+</sup> (Enhancement Thematic Mapper Plus) que está presente no Landsat 7, mostra-se como um aprimoramento do TM. As diferenças entre esses dois sensores que podem ser citadas são: 1) adição de uma banda pancromática no Landsat 7 e 2) aprimoramento da resolução espacial da banda termal TM6 do Landsat 7.

| <b>ENHANCED THEMATIC MAPPER PLUS - ETM'</b> |          |          |                 |          |          |               |          |          |
|---------------------------------------------|----------|----------|-----------------|----------|----------|---------------|----------|----------|
|                                             |          |          |                 |          |          |               |          |          |
| <b>Bandas</b>                               | TM1      | TM2      | TM <sub>3</sub> | TM4      | TM5      | TM6 IR        | TM7      | TM8      |
| <b>Espectrais</b>                           |          |          |                 |          |          | Termal        |          |          |
| <b>Intervalo</b>                            | $0.45 -$ | $0.53 -$ | $0.63 -$        | $0.78 -$ | $1.55 -$ | $10.4 - 12.5$ | $2.09 -$ | $0.52 -$ |
| Espectral (µm)                              | 0.52     | 0.61     | 0.69            | 0.90     | 1.75     |               | 2.35     | 0.90     |
| Resolução                                   | 30       | 30       | 30              | 30       | 30       | 60            | 30       | 15       |
| Espacial (m)                                |          |          |                 |          |          |               |          |          |

QUADRO 3 – Características do sensor ETM<sup>+</sup>

FONTE: www.engesat.com.br

### **3.2 Caracterização das imagens de Sensoriamento Remoto**

"A imagem digital (ou imagem discreta) é constituída por um arranjo de elementos (dígitos) sob a forma de malha ou grade regular" (IBGE, 2001). As unidades que constituem essa malha, que são chamados de pixels, têm sua localização na cena indicada pelas coordenadas espaciais (x,y).

"A cada posição (x, y) é atribuído um valor digital (nível de cinza) correspondente ao valor radiométrico registrado pelo sensor" (CRUZ, 2005, p. 27). Dessa maneira, para IBGE (2001) "A imagem digital é, portanto, uma função bidimensional da intensidade de energia eletromagnética refletida ou emitida pela área imageada, representada por uma matriz f(x,y)". Ainda segundo IBGE (2011), os valores de f resultam da intensidade (brilho) dos materiais presentes nas áreas que correspondem ao pixel de coordenada (x,y). A Figura 1 mostra um exemplo desse tipo de representação.

|                | 0   |     |     |         | coluna                                                            |
|----------------|-----|-----|-----|---------|-------------------------------------------------------------------|
| 0              | 50  | 250 | 100 |         |                                                                   |
| 1              | 100 | 10  |     | 100     | Pixel S:                                                          |
| $\overline{2}$ |     |     | 100 | 40      | $x = 2$                                                           |
| 3              |     | 25  | 50  | 50      | $v = 3$                                                           |
| 4              |     |     |     |         | valor digital $=$ 50                                              |
| linha          |     |     |     | Pixel S | (para imagens IKONOS, o valor<br>digital pode variar de 0 a 2048) |

FIGURA 1 – Representação esquemática de uma imagem digital Fonte: RICHARDS *apud* CRUZ, 2005, pag. 27.

Já as imagens multiespectrais, que representam feições em várias faixas do espectro eletromagnético, possuem uma representação digital mais complexa já que para Cruz (2005, p. 28) cada pixel, que tem uma coordenada espacial (x, y), é "representado por um conjunto de valores de brilho (níveis de cinza), ou seja, cada pixel é representado por um vetor com tantas dimensões quantas forem as bandas espectrais analisadas". A Figura 2 mostra uma imagem multiespectral, sendo que n é o vetor que representa as bandas espectrais e "x e y" definem as coordenadas espaciais do pixel.

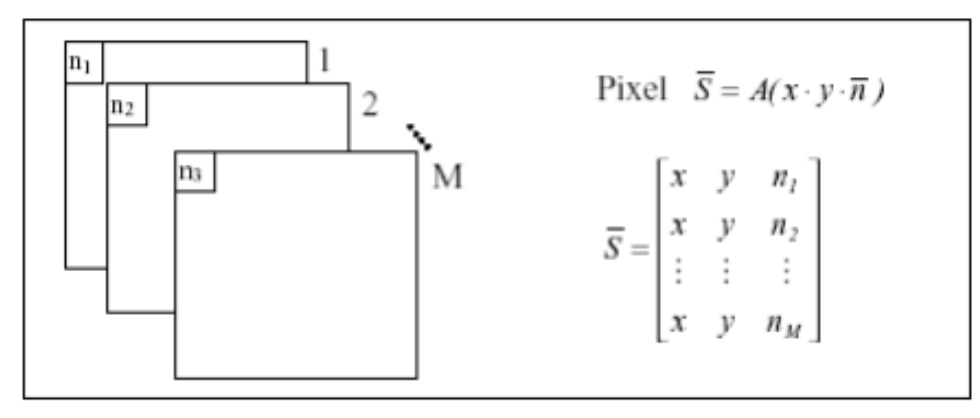

FIGURA 2 – Representação de uma imagem multiespectral FONTE: RICHARDS *apud* CRUZ, 2005, pag. 28.

#### **3.3 Registro de Imagens**

O Registro de Imagens é o processo que faz com que pontos correspondentes em duas imagens distintas fiquem espacialmente coincidentes. Dessa forma, para Schowengerdt (1983, p.99) esse processo é necessário para "formar imagens mosaicos, mapas de mudanças temporais com precisão, comparar imagens de dois diferentes sensores, ou combinar imagens multiespectrais em uma composição colorida".

Dessa maneira, para que pontos correspondentes fiquem espacialmente coincidentes em duas imagens distintas, é bastante utilizada para o registro uma abordagem que consiste em estabelecer relações matemáticas entre os endereços dos pixels na imagem e as coordenadas correspondentes a esses pontos no terreno, um mapa ou outra imagem de referência.

A transformação geométrica de imagens pode ser executada através de alguns modelos matemáticos distintos, sendo o registro de imagens do Spring realizado por um modelo polinomial.

O uso de transformações polinomiais do 1º e 2º graus é bastante comum no registro de imagens. As transformações polinomiais fazem o vinculo entre as coordenadas de imagem e as coordenadas no sistema de referência (geográficas ou de projeção) através de pontos de controle. (D'ALGE, 2002, p. 6-26).

Pontos de controle são feições correspondentes que podem ser reconhecidas tanto na imagem ou no mapa, ou também que podem ser reconhecidos em duas imagens distintas.

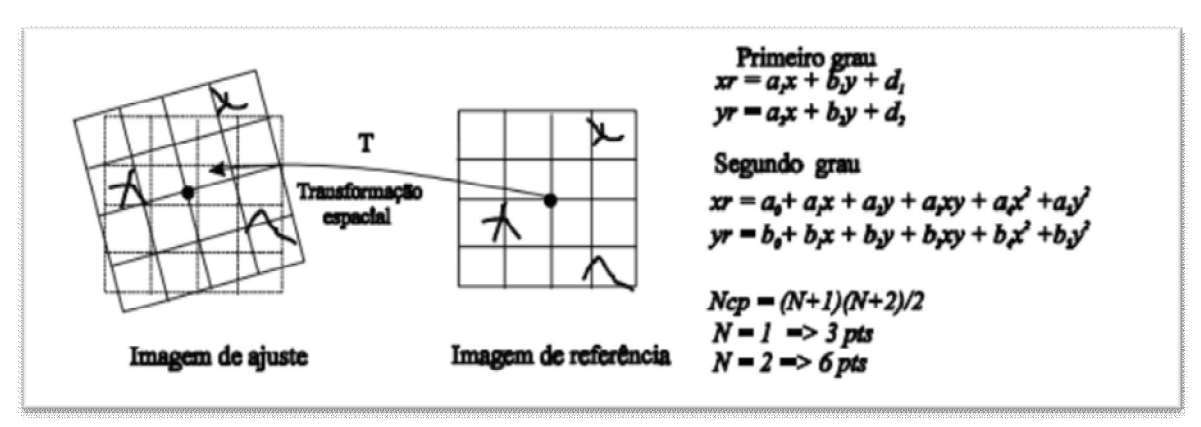

FIGURA 3 – Ilustração do processo de registro de imagens FONTE: WWW.dgi.inpe.br/spring

### **3.4 Classificação de Imagens de Sensoriamento Remoto**

A classificação de imagens pode ser definida para Venturieri e Santos (1998, p. 353) como "um processo de decisão no qual um grupo de pixels é definido como pertencente a uma determinada classe. Neste sentido, os sistemas computacionais auxiliam o usuário na interpretação das imagens orbitais". Assim, é possível dizer, segundo INPE (2011), que "o processo de classificação digital transforma um grande número de níveis de cinza em cada banda espectral em um pequeno número de classes em uma única imagem"

Para Novo (2008, p.291) "em função do grau de intervenção que o analista tem no processo de classificação digital, a classificação pode ser nãosupervisionada e supervisionada". Esses dois métodos de classificação digital se diferenciam pela presença ou não de uma fase de treinamento, sendo que nessa fase o analista interage com o computador (VENTURIERI; SANTOS, 1998, p.353).

A fase de treinamento consiste na seleção de amostras representativas (as amostras permitem estimar os parâmetros estatísticos de cada classe), ou seja, que reflitam a variabilidade, de cada categoria dentro da área estudada.

O tipo de classificação que não utiliza a fase de treinamento é chamado classificação não-supervisionada. Nesse método os pixels da imagem são associados a uma classe espectral sem um prévio conhecimento do nome ou da existência dessas classes. O outro método existente, que utiliza fase de treinamento, é chamado de classificação supervisionada e ganha esse nome pela interação entre o interprete humano e o sistema de análise. Neste método há o conhecimento prévio da cena, o que permite a seleção de amostras de treinamento. Este trabalho utilizará um algoritmo de classificação, o qual será discutido mais adiante, do tipo supervisionado.

Para Novo (2008, p. 298), "o processo de classificação, seja supervisionado ou não-supervisionado, pode ser distinguido em função da unidade a ser agrupada em classificação por pixel e classificação por regiões". De forma que para Körting (2006, p.1), "classificadores pixel a pixel utilizam apenas a informação espectral, isoladamente, de cada pixel para achar regiões homogêneas". Já os classificadores por regiões não utilizam apenas a informação espectral de cada pixel, mas também a informação espacial que envolve a relação de cada pixel com seus vizinhos.

Como neste trabalho em questão o classificador que será utilizado será por regiões, o parágrafo que segue trás mais informações sobre esse tipo de classificador.

INPE (2011) diz que os classificadores por regiões "procuram simular o comportamento de um foto- intérprete, reconhecendo áreas homogêneas de imagens, baseados nas propriedades espectrais e espaciais de imagens". É importante destacar que a utilização desse tipo de classificador exige a prévia segmentação da imagem, esse processo será explicado de forma mais detalhada no final desse item.

O algoritmo de classificação utilizado nesse projeto foi o de Bhattacharya, que é um classificador supervisionado por regiões. Esse classificador utiliza-se de amostras de treinamento para estimar os parâmetros da função densidade de probabilidade normal para cada classe de informação e, em seguida, avalia, para cada região, a distância de Bhattacharya entre as classes. Sendo que a classe que apresentar menor distância será atribuída à região avaliada. A seguir a equação que representa a distância de Bhattacharya será apresentada:

$$
B(p_i, p_j) = \frac{1}{2} (m_1 - m_2)^T \sum (m_i - m_j) + \frac{1}{2} \ln \frac{|\sum (m_i - m_j)|}{|\sum i|^{1/2} |\sum j|^{1/2}}
$$

Sendo que B = distância de Bhattacharya; pi e pj = pixels nas classes i e j; mi e mj = médias das classes i e j;  $T$  = matriz transposta; ln = logaritmo neperiano; i e j  $=$  classes dentro do contexto; e Σ = matriz das covariâncias.

Conforme citado anteriormente, antes da utilização de um classificador por regiões, é necessário realizar o processo de segmentação de imagens – importante dizer que esse processo deve ser realizado previamente à classificação supervisionada e não-supervisionada.

> A segmentação de imagens consiste em dividir uma imagem em partes que a formam, para que haja uma diferenciação das áreas de interesse, assim, a segmentação tem como princípio básico agrupar pixels de uma imagem raster, com características similares, formando regiões homogêneas. (OLIVEIRA; SANTOS, 2009, p.6).

Existem diversas técnicas que podem ser utilizadas para segmentar uma imagem, podemos citar os métodos por bordas, por agrupamento espectral e os baseados em regiões homogêneas. Este último que será utilizado neste trabalho, sendo que a técnica será a abordagem por crescimento de regiões.

> O algoritmo de crescimento de regiões gera, a partir de um pixel (i,j), uma região que contém (i,j) e possui um valor médio de nível de cinza próximo ao de (i.j). O grau de similaridade é determinado por um parâmetro de tolerância t, representado pela distância euclidiana entre os vetores associados a cada segmento. (VENTURIERI; SANTOS, 1998, p.361).

A definição cuidadosa do grau de similaridade t é importante, tanto quanto a definição do limiar A, que se refere ao tamanho (número de pixels) mínimo de cada região.

### **3.5 Comportamento Espectral dos Alvos**

"Para que possamos extrair informações a partir de dados de Sensoriamento Remoto, é fundamental o conhecimento do comportamento espectral dos objetos da superfície terrestre e dos fatores que interferem neste comportamento" (NOVO, 1989, p.180).

O comportamento espectral de um alvo pode ser definido como a medida da reflectância desse alvo ao longo do espectro eletromagnético, sendo normalmente representado por um gráfico que relaciona a reflectância do alvo em função do comprimento de onda. O conhecimento acerca do comportamento espectral de um alvo e dos fatores que podem interferir nele é importante não somente para a extração de informações de imagens obtidas por sensores, mas também para melhorar e definir novos sensores.

A extração de informações de alvos da superfície terrestre é realizada através da análise das variações espaciais, espectrais e temporais da energia radiante, refletida ou emitida pela superfície de um alvo. A radiação solar incidente na superfície terrestre interage de forma diferente com cada tipo de alvo, dessa forma cada alvo terrestre tem sua própria assinatura espectral que é determinada pelas diferenças físico-químicas das feições terrestres, sofrendo interferências de fatores como o método de aquisição, a geometria de aquisição de dados, parâmetros atmosféricos e parâmetros relativos ao alvo.

Segundo Novo (1992), para a interpretação dos dados espectrais, é necessário um conhecimento adequado das condições experimentais em que foram realizadas as medidas e também os instrumentos utilizados.

A seguir, o comportamento espectral da vegetação, do solo e da água será tratado de forma generalizada.

#### **3.5.1 Comportamento Espectral da Vegetação**

O fluxo radiante incidente direto proveniente do sol ou a radiação difusa espalhada sobre a folha, ao serem interceptados por uma folha verde sadia, interagem com os pigmentos, água e espaços intercelulares internos a essa folha vegetal.

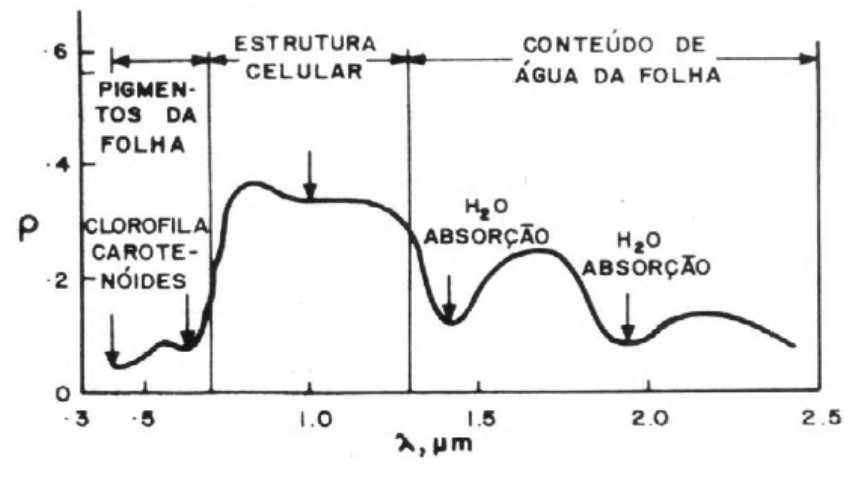

FIGURA 4 – Curva espectral média da vegetação FONTE: BROWKER et. al. *apud* NOVO, 1992

Na região do visível, a reflectância é relativamente baixa, decorrente da forte absorção da radiação pelos pigmentos presentes nas folhas. "A clorofila *a* e a clorofila *b* são os mais importantes pigmentos vegetais absorvedores da luz azul e luz vermelha: a clorofila *a* nos comprimentos de onda 0,43 e 0,66 µm, e a clorofila *b* nos comprimentos de onda 0,45 e 0,65 µm" (FARABEE 1997 *apud* JENSEN, 2009, p.361).

> Uma relativa diminuição de absorção entre as duas citadas bandas de absorção produz um decréscimo na eficiência de absorção em aproximadamente 0, 54 µm, na porção verde do espectro eletromagnético. Dessa forma, é a menor absorção da luz verde (em comparação com a da luz azul e com a da luz vermelha) que faz com que as folhas verdes sadias pareçam verdes aos nossos olhos (JENSEN, 2009, p.361).

Na região do infravermelho próximo, segundo Novo (1992, p. 190), "de 0,7 µm a 1,3 µm, temos a região dominada pela alta reflectância da vegetação (0,3 < ρ < 0,4), devido à interferência da estrutura celular"; mais especificamente pela interação da energia incidente com a estrutura do mesófilo.

"Os intervalos de comprimento de onda no infravermelho médio entre 1,5 – 1,8 µm e entre 2,1 – 2,3 µm são citados como mais sensíveis a mudança no conteúdo de umidade das plantas, do que os comprimentos de onda no visível e no infravermelho próximo" (JENSEN, 2009, p.367).

#### **3.5.2 Comportamento Espectral da Água**

O comportamento espectral da água é influenciado de modo fundamental pelos seus diferentes estados físicos: água líquida, nuvens e neve. Entretanto, como esse trabalho é pautado na análise de um Reservatório de Geração de Energia Elétrica, portanto água líquida, apenas esta última terá suas características descritas com mais detalhes nesse trabalho.

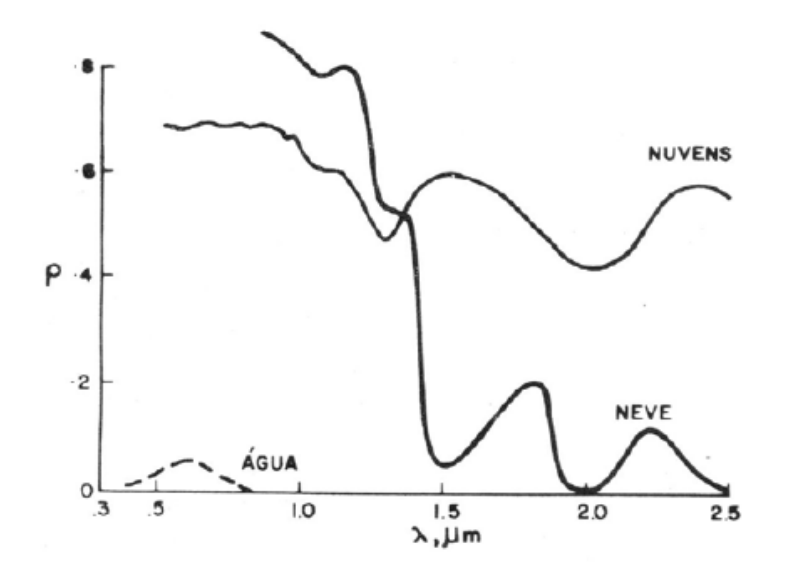

FIGURA 5 – Comportamento espectral da água em seus diferentes estados físicos FONTE: BROWKER et. al. NOVO, 1992

A água líquida tem um comportamento espectral distinto dos demais alvos da superfície, pois a energia refletida por ela é consideravelmente menor que de outros alvos. Novo (1989, p.195) argumenta que "a água em seu estado líquido apresenta baixa reflectância entre 0,38 µm e 0,70 µm (ρ < 0,1), absorvendo toda a radiação acima de 0,7 µm", como pode ser observado na Figura 3.

Entretanto, quando na coluna d'água existem constituintes orgânicos e inorgânicos a resposta espectral da água se torna diferente, já que esses materiais produzem reflexão de superfície no infravermelho próximo e espalhamento volumétrico de superfície.

Curran (1985 *apud* GALO *et al* 2002. p. 10) destaca que "os fatores que afetam a variabilidade espectral na reflectância de um corpo d'água são, geralmente, determinados pelo ambiente. Os três fatores mais importantes são: profundidade do

corpo d'água, presença de materiais em suspensão e rugosidade da superfície do corpo d'água".

Os corpos d'água interiores e costeiros podem ter suas características de reflectância afetadas pelo transporte de sedimentos em suspensão.

> O sensoriamento remoto pode ser usado para monitorar as concentrações de sedimentos em suspensão nos corpos d'água. Isto geralmente requer a obtenção de medidas *in situ* de concentrações de sedimentos em suspensão e a correlação dessas medidas com dados de sensores remotos para obter uma relação quantitativa. (JENSEN, 2009, p.417).

Para Trentin (2009, p. 26) a faixa do espectro entre  $0.7 - 0.9 \mu m$ (infravermelho próximo) "é a mais adequada para estimar a concentração de sedimentos, uma vez que nesta faixa o aumento gradativo de sedimentos, aumenta de maneira uniforme a reflectância do corpo aquático".

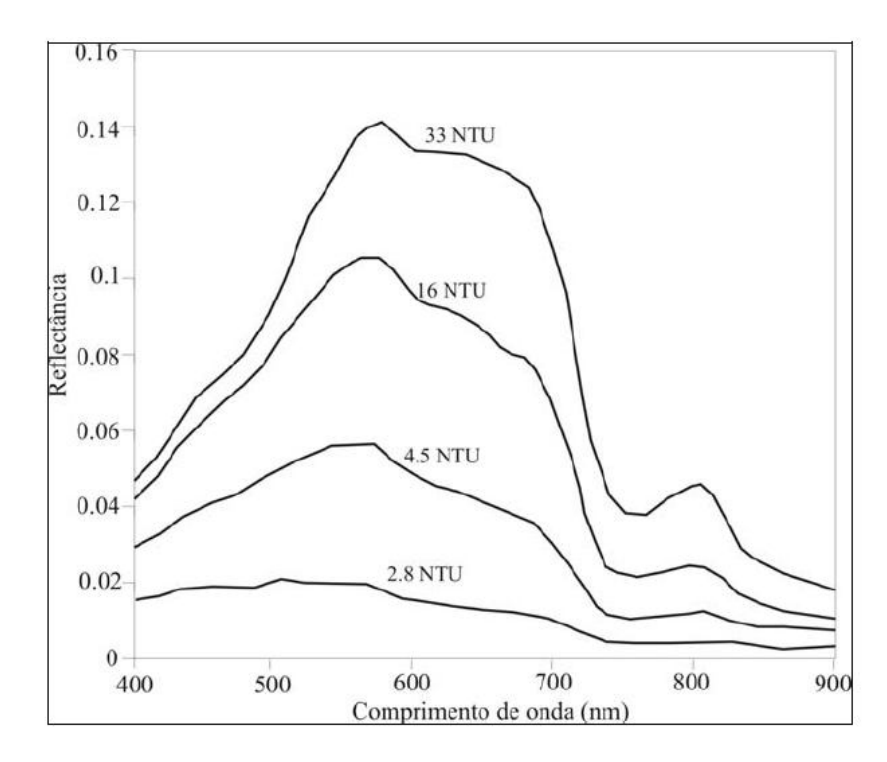

FIGURA 6 – Curvas espectrais com diferentes concentrações de sedimentos em suspensão em Unidade de Turbidez Nefelométrica (NTU)

```
FONTE: TRENTIN, 2009, p. 27
```
Outro constituinte que provoca alterações nas características espectrais da água é a existência de clorofila nesses locais. Para Jensen (2009, p.421), "quando a concentração de clorofila aumenta na coluna d'água, há um significativo decréscimo na quantidade relativa de energia refletida nos comprimentos de onda do azul e do vermelho, mas um aumento na reflectância do comprimento de onda do verde".

A matéria orgânica, por sua vez, também é responsável por uma mudança no coeficiente de absorção da água. "Estas substâncias absorvem muito pouco na região do vermelho, aumentando nas faixas de menor comprimento de onda, podendo se apresentar significante no azul e ultravioleta" (MOBLEY 2004 *apud* TRENTIN, 2009, p. 29).

#### **3.5.3 Comportamento Espectral do Solo**

O comportamento espectral do solo é afetado por diversos fatores, os fatores principais são: matéria orgânica, umidade, óxidos de ferro, composição granulométrica e mineralogia da fração argila.

Normalmente, solos com pouca matéria orgânica e secos dispõem de uma curva de reflectância relativamente simples, sendo menos complexa que a da vegetação. Para Jensen (2009), uma das mais consistentes características dos solos secos é o aumento da reflectância com o aumento dos comprimentos de onda, especialmente no visível e no infravermelho próximo.

Em solos arenosos, "à medida que a umidade do solo aumenta, a água dos primeiros centímetros superiores do solo começa a absorver seletivamente significativas quantidades de energia incidente, nas bandas de absorção da água, em 1,4, em 1,9 e em 2,7 µm" (JENSEN, 2009, p.518). À medida que a umidade do solo aumenta a energia por ele refletida diminui muito no verde, no vermelho, no infravermelho próximo e no infravermelho médio. Esse mesmo relacionamento pode ser feito pra solos argilosos.

#### **3.5.4 Comportamento Espectral de áreas construídas**

Foresti e Pereira (1987 *apud* LUCHIARI 2001, p. 48) dizem que "o ambiente urbano é composto de vários materiais como o concreto, o asfalto, as coberturas cerâmicas e metálicas dos edifícios, as áreas desnudas e os vários tipos de vegetação". Dessa maneira, o estudo de áreas construídas com dados de sensoriamento remoto torna-se difícil pela complexidade das feições encontradas neste ambiente, normalmente composto por variados alvos.

A dificuldade em estudar áreas construídas, encontra-se também no fato de que muitas das coberturas presentes nas cidades são menores que a resolução de um pixel. Assim, há o aparecimento de diversos pixels "não puros", cuja reflectância é conseqüência de diferentes tipos de cobertura.

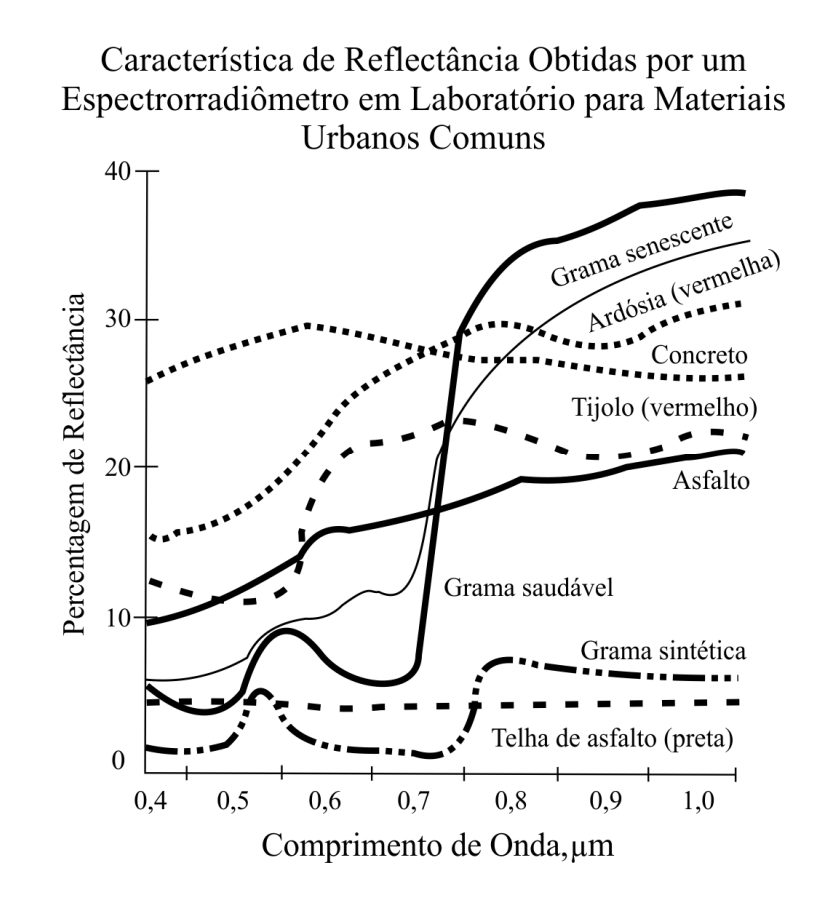

FIGURA 7 – Curva de reflectância dos materiais característicos de ambientes urbanos

FONTE: JENSEN, 2009, p.458

"Em relação à faixa espectral mais adequada para o estudo de áreas urbanas, o asfalto, o concreto e a telha, alvos bem comuns em áreas urbanas, possuem uma área de absorção na faixa do infravermelho próximo" (COSTA *apud* SABO, 2006, p.19). Desse modo, é comum a utilização de imagens obtidas nas faixas do vermelho e infravermelho próximo para ressaltar o contraste entre o urbano e o não urbano, sendo este último representado, normalmente, por áreas agrícolas ou de vegetação.

#### **4 Materiais e Métodos**

### **4.1 Área de Estudo**

A Represa de Americana está inserida na bacia hidrográfica do rio Atibaia e localiza-se entre os municípios de Nova Odessa, Paulínea e Americana, nesta última cidade é onde se encontra a maior parte de seu reservatório. Essas cidades localizam-se na Região Metropolitana de Campinas, que é uma das regiões mais desenvolvidas economicamente do Estado de São Paulo, tendo também uma grande concentração populacional.

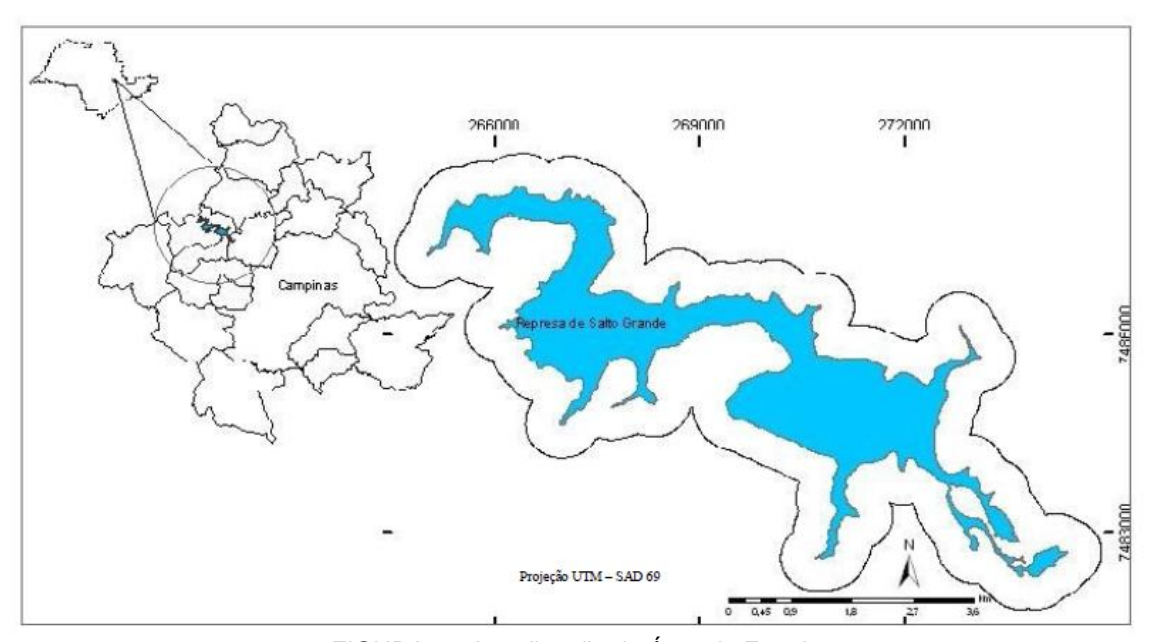

FIGURA 8 – Localização da Área de Estudo FONTE: CARVALHO et. al. , 2009, p.4

O município de Americana dedicou-se no inicio de sua formação às atividades agrícolas, entretanto, foi a área têxtil que, por décadas, se estabeleceu na cidade. Esse município ainda hoje se destaca como um dos principais pólos fabricantes de tecido do Brasil, porém, atualmente, a região vive a retomada da atividade agrícola, com a forte inserção da cultura da cana-de-açúcar.

Para Fonseca (2008 *apud* CARVALHO et. al. 2009, p.5) o cultivo da cana-deaçúcar na região de Americana, tem ocorrido de forma desordenada, sem um planejamento efetivo, visto que avança para áreas urbanizadas e corpos d'água.

A margem direita do reservatório é onde se localiza a maior parte das plantações de cana-de-açúcar, enquanto que a margem esquerda é ocupada principalmente por bairros residenciais e chácaras de lazer.

Segundo a CPFL (2008), devido à falta de tratamento de esgoto, ao aumento da urbanização e da erosão do solo nas áreas no entorno da Represa de Americana, vem ocorrendo a eutrofização desse corpo d'água e a proliferação de plantas aquáticas. A infestação desse reservatório por plantas causa o impedimento ao uso de sua água, a proliferação de insetos e de animais peçonhentos e poluição visual, resultando na redução do valor das propriedades às margens da represa.

O crescimento exagerado de plantas aquáticas causa ainda impactos sobre a segurança da barragem do reservatório da UHE de Americana e sobre a sua produção de energia, já que, de acordo com Cruz (2005, p.16), "o controle dessas infestações exige constante manutenção de grades de tomada de água das turbinas de hidrelétricas, o que muitas vezes interrompe a geração de energia". Pode-se listar também como problemas encontrados na UHE de Americana a dificuldade em navegar nesse reservatório e a impossibilidade do uso de sua água para banho.

Na Figura 9 é apresentada uma composição colorida de bandas espectrais 5,4,3 de uma imagem TM/Landsat 5, do ano de 2010, associadas respectivamente às cores primarias vermelho, verde e azul.

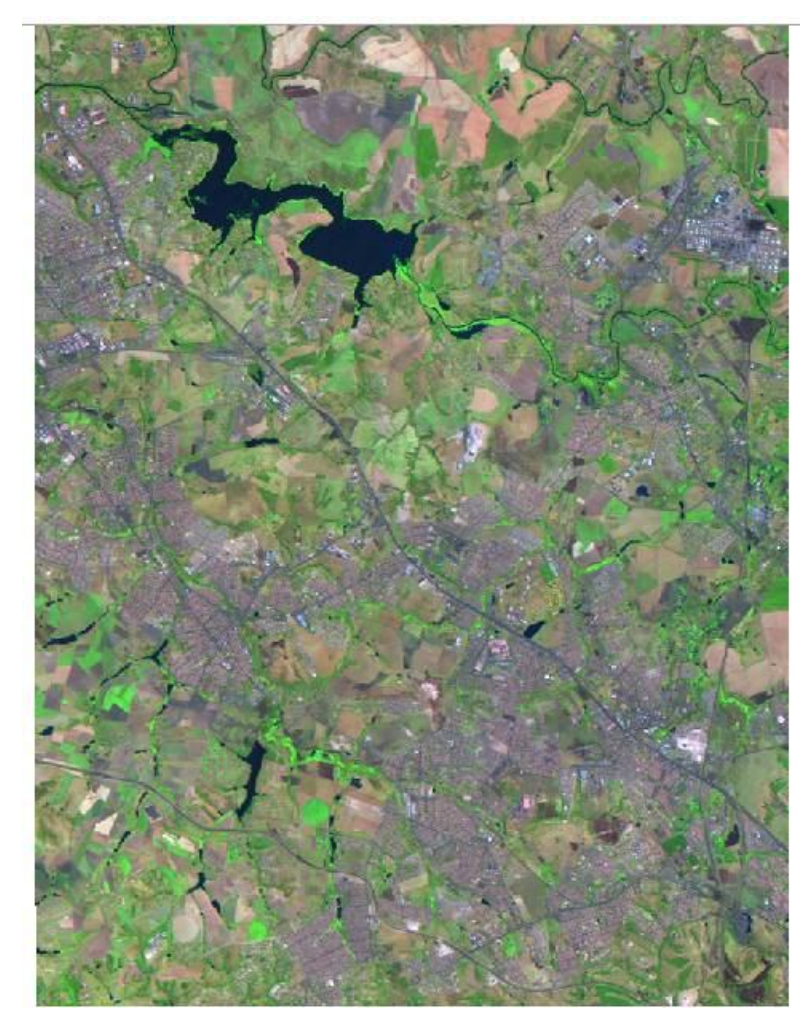

FIGURA 9 – Composição colorida de imagem TM/Landsat da área de estudo (BGR-345)

A próxima Figura 10 destaca o problema de infestação por plantas aquáticas (indicadas por setas) na UHE Americana. Essa imagem é um detalhe da figura anterior.

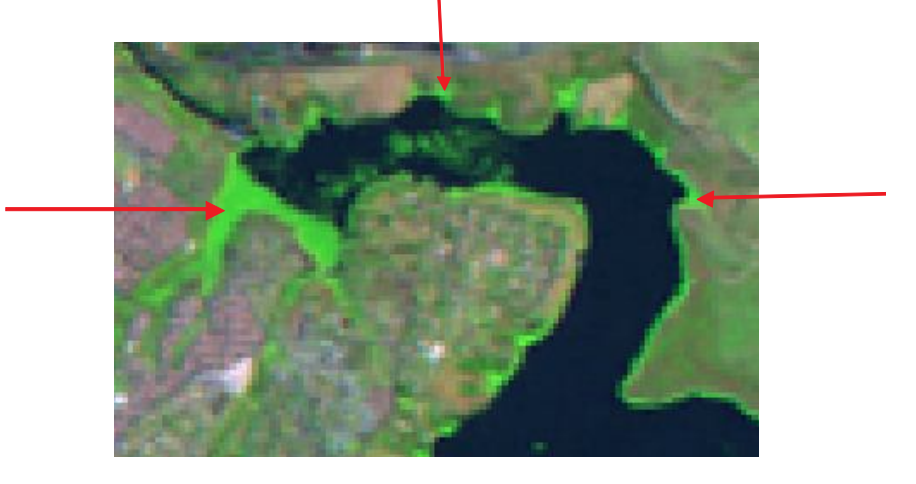

FIGURA 10 – Destaque da infestação por plantas aquáticas (BGR-345)

Segundo o levantamento desenvolvido por Cruz (2005, p. 53) na UHE de Americana as espécies de plantas aquáticas encontradas nessa região formam populações mistas de braquiária e aguapé e de braquiária, taboa e aguapé. Esses dados foram coletados em cinco pontos diferentes do reservatório em julho de 2004.

#### **4.2 Dados e Equipamentos**

Para realizar este estudo foram utilizadas sete cenas tomadas pelo sensor TM/LANDSAT 5 e uma pelo sensor ETM<sup>+</sup>/Landsat 7, todas elas abrangendo o município de Americana e região próxima. A imagem ETM<sup>+</sup> /Landsat 7 foi utilizada como referência para o registro das imagens TM/Landsat 5, visto que trabalhos anteriores presentes nos bancos de dados da CPFL utilizaram imagens desse mesmo sensor e satélite como referência para o registro.

Todas as imagens foram obtidas mediante download no site do INPE - Instituto Nacional de Pesquisas Espaciais (www.dgi.inpe.br). O Quadro 4 mostra a data em que as imagens foram tiradas e as bandas espectrais utilizadas.

|                               | Data da imagem | <b>Bandas espectrais</b> |
|-------------------------------|----------------|--------------------------|
| Landsat5/TM(1)                | 14/08/2004     | TM1, TM2, TM3, TM4, TM5  |
| Landsat5/TM(2)                | 01/08/2005     | TM1, TM2, TM3, TM4, TM5  |
| Landsat5/TM(3)                | 16/05/2006     | TM1, TM2, TM3, TM4, TM5  |
| Landsat5/TM(4)                | 07/08/2007     | TM1, TM2, TM3, TM4, TM5  |
| Landsat5/TM(5)                | 08/07/2008     | TM1, TM2, TM3, TM4, TM5  |
| Landsat5/TM(6)                | 28/08/2009     | TM1, TM2, TM3, TM4, TM5  |
| Landsat5/TM(7)                | 31/08/2010     | TM1, TM2, TM3, TM4, TM5  |
| Landsat7/ETM <sup>+</sup> (8) | 02/09/2002     | TM1, TM2, TM3, TM4, TM5  |

QUADRO 4 – Caracterização das cenas utilizadas na pesquisa

As imagens utilizadas nesse estudo foram selecionadas levando-se em conta alguns critérios como a ausência de nuvens na área de estudo, a disponibilidade de imagens do período de tempo adequada e, houve a preferência por imagens de épocas próximas (para que a sazonalidade influenciasse menos a posterior discussão dos resultados) de cada ano de estudo.

O processamento e análise digital dos dados multiespectrais foi realizado no software gratuito Spring, que foi instalado em um microcomputador Core i3, com 4GB de memória RAM, no sistema operacional Windows. O software Spring pode ser definido e caracterizado da seguinte forma:

O produto Spring (Sistema para Processamento de Informações Georeferênciadas) é um banco de dados geográfico, desenvolvido pelo INPE (Instituto Nacional de Pesquisas Espaciais) para ambientes UNIX e Windows com as seguintes características: 1) Opera como um banco de dados geográficos sem fronteiras e suporta grande volume de dados (sem limitações de escala, projeção e fuso), mantendo a identidade dos objetos geográficos ao longo de todo banco; 2) Administra tanto dados vetoriais como dados matriciais, e realiza a integração de dados de Sensoriamento Remoto num SIG; 3) Prove um ambiente de trabalho amigável e poderoso, através da combinação de menus e janelas com uma linguagem espacial facilmente programável pelo usuário (LEGAL – Linguagem Espaço-Geográfico baseada em Álgebra); 4) Consegue escalonabilidade completa, isto é, ser capaz de operar com toda sua funcionalidade em ambientes que variem desde microcomputadores a estações de trabalho RISC de alto desempenho (SANTOS et. al., 2010, p.10).

Como forma de, posteriormente, discutir de maneira mais completa os resultados que serão atingidos pela classificação das áreas infestadas por plantas aquáticas no Reservatório de Salto Grande, serão utilizados dados fornecidos pela Companhia Paulista de Força e Luz (CPFL) relativos ao volume (em metros cúbicos) de plantas aquáticas retirado do reservatório nos meses correspondentes aos anos entre 2004 e 2008.

|              | Volume Retirado (m <sup>3</sup> ) |         |         |         |         |  |  |  |
|--------------|-----------------------------------|---------|---------|---------|---------|--|--|--|
|              | 2004                              | 2005    | 2006    | 2007    | 2008    |  |  |  |
| Jan          |                                   | 265,0   | 3.605,0 | 2.996,0 | 1.533,0 |  |  |  |
| Fev          |                                   | 665,0   | 2.387,0 | 2.506,0 | 0,0     |  |  |  |
| <b>Mar</b>   |                                   | 3.122,0 | 4.018,0 | 2.597,0 | 1.239,0 |  |  |  |
| Abr          |                                   | 2.520,0 | 3.325,0 | 2.443,0 | 2.737,0 |  |  |  |
| <b>Mai</b>   | 75,0                              | 1.694,0 | 3.766,0 | 3.885,0 | 2.450,0 |  |  |  |
| Jun          | 656,5                             | 2.681,0 | 3.227,0 | 3.017,0 | 3.024,0 |  |  |  |
| Jul          | 617,0                             | 3.668,0 | 3.052,0 | 2.926,0 | 3.052,0 |  |  |  |
| Ago          | 660,0                             | 3.822,0 | 2.779,0 | 0,0     | 3.164,0 |  |  |  |
| <b>Set</b>   | 610,0                             | 2.534,0 | 3.234,0 | 1.617,0 | 2.975,0 |  |  |  |
| Out          | 575,0                             | 2.730,0 | 3.759,0 | 3.143,0 | 3.444,0 |  |  |  |
| <b>Nov</b>   | 810,0                             | 2.373,0 | 2.590,0 | 2.800,0 | 2.527,0 |  |  |  |
| <b>Dez</b>   | 965,0                             | 1.904,0 | 2.744,0 | 2.821,0 | 1.715,0 |  |  |  |
| <b>Média</b> | 621,1                             | 2.331,5 | 3.207,2 | 2.795,5 | 2.532,7 |  |  |  |

TABELA 1 - Quantidade de plantas aquáticas coletadas na UHE Salto Grande.

#### **4.3 Desenvolvimento do projeto**

Todos os processamentos realizados sobre as imagens de satélite utilizadas nesse estudo foram realizados no Software Spring 5.1.6, de maneira que seus três módulos IMPIMA, SPRING e SCARTA foram utilizados para se obter os resultados finais.

As atividades que foram desenvolvidas neste projeto serão descritas nos tópicos a seguir, sendo que, inicialmente, serão apresentadas as etapas necessárias para o mapeamento da ocupação da terra no entorno do reservatório e, em seguida, serão descritos os processos realizados para se obter os mapas das áreas infestadas por plantas aquáticas na UHE de Salto Grande. A Figura 11 mostra o fluxograma das atividades desenvolvidas neste projeto.

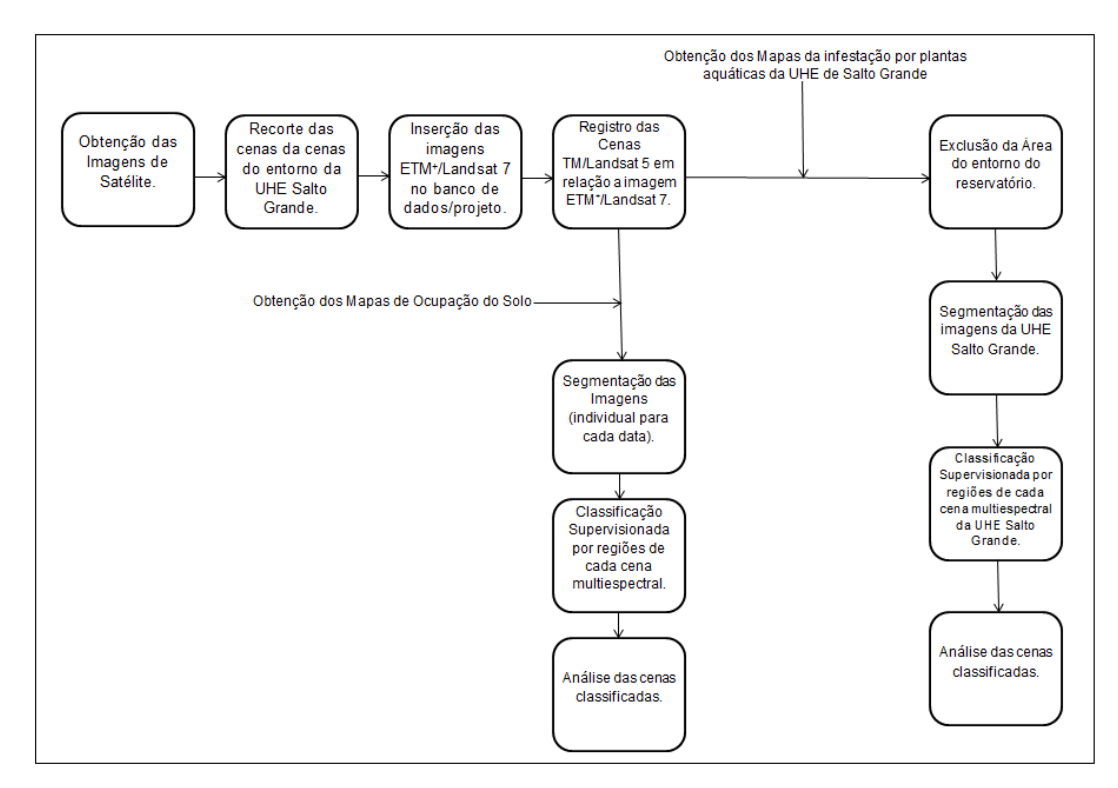

FIGURA 11 – Fluxograma das atividades desenvolvidas no projeto

Não foram realizadas visitas de campo, embora se saiba da importância das mesmas como fontes complementares de informações e como forma de sanar dúvidas que aparecem na interpretação de imagens. Essas visitas não foram realizadas por falta de recursos e pelo tamanho da área de estudo.

### **4.3.1 Procedimentos realizados para obtenção dos mapas temáticos da ocupação do solo**

#### **- Definição da área de interesse no entorno do reservatório**

Foi selecionada uma área no entorno do reservatório da UHE de Americana que pudesse mostrar a situação da cobertura da terra em cada época do monitoramento. Para isso, as imagens do sensor TM/Landsat 5 tiveram suas dimensões redefinidas no módulo IMPIMA, do Spring. Esse processo foi feito de forma que as bandas espectrais (TM1, TM2, TM3, TM4, TM5) de cada data (de 2004 a 2010) tivessem os mesmos parâmetros  $(x_1, x_2, y_1, y_2)$  de imagem de saída. Os recortes das imagens foram salvas em formato nativo do Spring (.spg).

#### **- Definição e Caracterização das Classes de Interesse para Classificação**

A primeira questão a ser tratada no processo de classificação é a definição das classes de interesse. Esse processo foi feito através da observação das imagens TM/Landsat e da percepção das variações espectrais causadas por diferentes alvos nessas imagens. Além disso, para a definição das classes de forma adequada, procurou-se, através de levantamento bibliográfico, adquirir o maior número de informações possíveis sobre a cobertura da terra encontrada na região em estudo.

Foram definidas as seguintes classes de interesse para realização da classificação das imagens TM/Landsat quanto à ocupação do solo: corpos d'água, áreas construídas, campo/pastagem, cultura agrícola, solo exposto e mata. O Quadro 5, que será mostrado a seguir, fornece mais informações sobre características de cada uma das classes definidas para este estudo. As imagens mostradas na chave de interpretação estão na forma de uma composição colorida das bandas 3 (vermelho), 4 (IVP) e 5 (IVM), associadas respectivamente às cores azul, verde e vermelho.

| <b>Classes</b>                 | Cor<br>(composição<br>colorida)                              | <b>Textura</b> | Forma     | <b>Figura</b> | Descrição                                                                                                    |
|--------------------------------|--------------------------------------------------------------|----------------|-----------|---------------|----------------------------------------------------------------------------------------------------|
| Áreas de corpo<br>d'água       | Negro                                                        | Lisa           | Irregular |               | Áreas cobertas<br>por água: rios,<br>lagos e<br>reservatórios.                                                                                                    |
| Áreas de mata                  | Verde-escuro                                                 |                | Irregular |               | Areas com<br>presença de<br>vegetação<br>arbórea.                                                                                                    |
| <b>Cultura</b><br>agrícola     | Verde-claro e<br>Verde-escuro                                |                | Regular   |               | Areas com<br>cultura<br>permanente e<br>temporária.                                                                                                    |
| Áreas de<br>campo/pastage<br>m | Verde-claro e<br>Marrom-claro                                | Fina           | Irregular |               | Áreas com<br>predominância<br>de vegetação<br>rasteira e<br>presença de<br>formas<br>arbustivas e/ou<br>arbóreas<br>esparsas. Essas<br>áreas são<br>caracterizadas,<br>principalmente,<br>por sua<br>heterogeneida-<br>de. |
| Solo exposto                   | Marrom-claro,<br>Marrom-<br>escuro, Cinza-<br>escuro e Bege. | Lisa           | Regular   |               | Áreas sem<br>presença de<br>qualquer tipo de<br>vegetação,<br>caracterizada<br>pela presença<br>de solo nu.                                                                                                    |
| Áreas<br>construídas           | Magenta,<br>Ciano, Branco,<br>verde-claro e<br>marrom-claro  | Grosseira      | Irregular |               | Áreas<br>impermeabiliza-<br>das e áreas de<br>chácaras, essas<br>últimas são<br>caracterizadas<br>pela presença<br>de áreas<br>construídas e de<br>vegetação<br>arbórea,<br>arbustiva e/ou<br>rasteira.                    |

QUADRO 5 – Chave de interpretação das classes de interesse de ocupação do solo
#### **- Geração do Banco de Dados/Projeto no aplicativo Spring**

O primeiro processo realizado no Software Spring foi a geração do banco de dados geográfico, sendo que o gerenciador escolhido foi o DBase. Após essa ação, foi criado um projeto, sendo que o sistema de projeção utilizado foi o UTM, o modelo de terra o SAD69 e a zona 23. O retângulo envolvente, que foi determinado junto com a definição da área de estudo, foi determinado em coordenadas UTM, conforme segue:

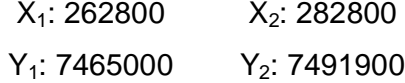

A imagem ETM<sup>+</sup>/Landsat 7 (banda1, banda2, banda3, banda4 e banda5) foi, então, importada para o projeto em questão e usada como referência para o registro geométrico das demais datas de coleta das imagens.

#### **- Registro das Cenas TM/Landsat**

As imagens TM/Landsat 5 recortadas, conforme descrito no item anterior "definição da área de interesse no entorno do reservatório", foram registradas em relação a imagem ETM<sup>+</sup>/Landsat 7. Para o registro de cada uma das imagens do satélite Landsat 5 foram utilizados seis pontos de controle. Os pontos identificados para o registro de uma imagem não foram, necessariamente, os mesmos que foram utilizados no registro das outras imagens.

Para realização do procedimento de registro foi utilizado um polinômio de ordem 1 como modelo de transformação, sendo que o modo de aquisição dos pontos de controle foi o tipo denominado por Tela.

Após o procedimento de registro, as imagens TM/Landsat 5 foram importadas para projeto em questão.

#### **- Segmentação das Imagens**

A segmentação das imagens TM/Landsat 5 foi executada no software Spring. Este procedimento foi feito definindo-se as bandas espectrais TM1, TM2, TM3, TM4 e TM5 para realizar a segmentação das imagens das diferentes datas (2004 a 2010). A técnica utilizada para segmentar as imagens foi o algoritmo de crescimento de regiões, a similaridade utilizada foi 10 e a área (pixels) foi 30.

### **- Classificação Supervisionada por Regiões**

Para a classificação das imagens TM/Landsat 5 foram definidas seis classes de ocupação do solo, como já foi dito anteriormente: corpos d'água, áreas construídas, campo/pastagem, cultura agrícola, solo preparado para cultivo e mata.

A classificação das imagens TM/Landsat 5 foi realizada pelo algoritmo de Bhattacharya, que é um classificador supervisionado por regiões, conforme descrito anteriormente. Ao criar o arquivo de contexto o tipo de análise escolhida foi a denominada Região e foram selecionadas as bandas TM1, TM2, TM3, TM4 e TM5 de imagens de datas específicas e a imagem segmentada correspondente a cada uma das datas.

O próximo procedimento foi executar o treinamento do classificador, ou seja, definir as amostras que caracterizam cada classe de interesse. Para cada uma das classes pré-definidas foram coletados os segmentos correspondentes na imagem.

Após o procedimento de treinamento do classificador, indicou-se o classificador Bhattacharya e um limiar de aceitação de 99%. Como resultado, obteve-se imagens classificadas para os anos de 2004 a 2010. Cada uma dessas imagens passou pelo procedimento de mapeamento, que consiste na associação dos temas (classes) com as classes de informações que foram pré-definidas em um modelo de dados. Esse procedimento é necessário para transformar imagens classificadas em mapas temáticos.

Por fim, foi necessária a edição dos erros de classificação da ocupação do solo, o que foi realizado a partir do conhecimento prévio do comportamento das classes pelo interprete. A edição dos erros foi executada pelo módulo de Edição Matricial do Spring, com a ajuda da opção Acoplar Janelas, que consiste na visualização mútua da representação matricial e da imagem orbital.

Na etapa de edição dos erros de classificação uma nova classe chamada "plantas aquáticas" foi inserida no mapa de ocupação do solo. Essa inclusão só foi possível ser feita manualmente pelas características das amostras dessa classe, que tem peculiaridades semelhantes às amostras da classe "cultura agrícola", de forma que, haveria uma grande confusão na classificação dessas duas classes.

# **4.3.2 Procedimentos realizados para mapeamento das áreas infestadas por plantas aquáticas**

Conforme pôde ser observado no fluxograma apresentado na Figura 11, alguns procedimentos (recorte da área do entorno da UHE Americana, inserção das imagens ETM<sup>+</sup>/ Landsat no banco de dados/projeto, registro das cenas TM/Landsat) realizados para obtenção dos mapas de ocupação da terra foram comuns para a realização desta etapa de obtenção dos mapas das áreas da UHE de Americana infestadas por plantas aquáticas. Estas etapas, como já foram descritas anteriormente, não serão apresentadas a seguir, sendo especificadas as novas classes de interesse, limitadas a ocorrência ou não de plantas aquáticas, a exclusão da área de terra firme nas imagens de cada data e a classificação propriamente dita.

### **- Definição e Caracterização das áreas infestadas por plantas aquáticas**

A definição das classes de interesse foi feita por meio da observação das imagens TM/Landsat e da percepção das variações espectrais identificadas no corpo d'água. Dessa maneira, as seguintes classes foram definidas: água e plantas aquáticas. O Quadro 7 fornece maiores informações sobre características de cada uma das classes escolhidas para esse estudo. As figuras mostradas na chave de interpretação estão na forma de uma composição colorida das bandas 3 (vermelho), 4 (IVP) e 5 (IVM) associadas respectivamente às cores azul, verde e vermelho.

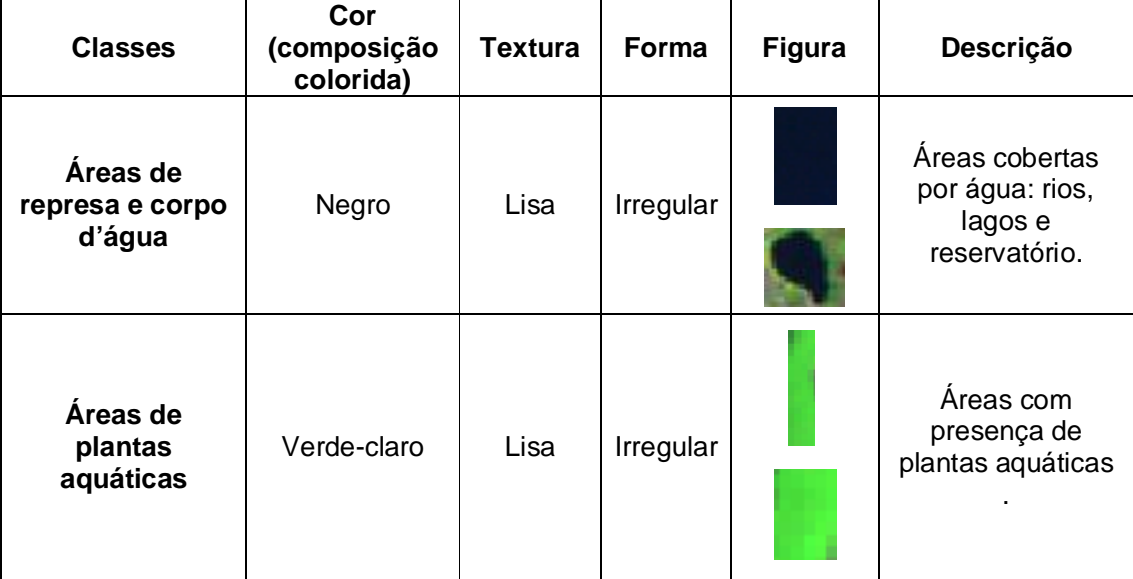

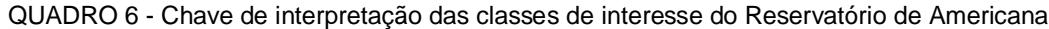

### **-Recorte da Imagem (Exclusão da Área Externa do Reservatório de Americana)**

A região do entorno da represa foi excluída em todas as imagens TM/Landsat5, de forma que a detecção das variações espectrais no corpo d'água fosse facilitada. Esse procedimento, que consiste em criar uma máscara delimitando o corpo d'água e aplicá-la a cada banda de cada imagem multitemporal, é necessário já que muitos alvos do entorno do reservatório se confundem com plantas aquáticas, que é o objeto da análise.

O processo de exclusão da região do entorno da represa se deu da seguinte maneira:

- 1) Classificou-se a imagem ETM<sup>+</sup> /Landsat7 em duas classes: corpo aquático e demais áreas. O classificador utilizado foi o Bhattacharya, com um limiar de aceitação de 99.9%.
- 2) A imagem gerada pelo procedimento descrito acima passou pelo processo de mapeamento e gerou-se um mapa temático, sendo que a classe água foi relacionada com o tema (que foi pré-definido o modelo de dados deste trabalho) chamado de "corpos d'água". A classe denominada como "demais áreas" não foi relacionada com nenhum tema. Assim, foi obtido um mapa temático no qual o único tema existente era o que se relacionava aos corpos d'água.
- 3) No mapa temático gerado foi feita a edição matricial. Nesse processo, foram excluídos alguns corpos d'água, restando, apenas, a representação que correspondia a Represa de Americana. Porém, essa representação não contava com as áreas da margem da represa que continham grandes quantidades de plantas aquáticas. Assim, pelo processo de edição matricial essas áreas foram incluídas, resultando em uma representação fiel do reservatório.
- 4) Esses procedimentos foram necessários para a utilização da ferramenta denominada "recortar plano de informação". A máscara utilizada nesse procedimento foi o plano de informação que continha o mapa temático criado no item 2 e modificado pela edição matricial. Todas as imagens TM/landsat5 (dos anos de 2004 a 2010) foram, então, recortadas, sendo excluída a área do entorno da represa.

#### **- Classificação Supervisionada por Regiões das imagens Recortadas**

As imagens contendo apenas o Reservatório de Americana foram, então, segmentadas. Para a execução desse procedimento foram utilizadas as bandas TM1, TM2, TM3, TM4 e TM5. A técnica utilizada para segmentar as imagens foi o algoritmo de crescimento de regiões, com similaridade 10 e área (pixels) 30.

Para a classificação, que foi realizada pelo algoritmo Bhattacharya, foram definidas duas classes de interesse: água e plantas aquáticas. Ao criar o arquivo de contexto o tipo de análise escolhida foi a denominada Região e foram selecionadas as bandas TM1, TM2, TM3, TM4 e TM5 correspondente a cada uma das datas.

O procedimento seguinte foi executar o treinamento do classificador, ou seja, a aquisição das amostras de treinamento. Para cada uma das classes pré-definidas foram coletadas as amostras (regiões) correspondentes.

Após o procedimento de treinamento do classificador, escolheu-se o classificador Bhattacharya e um limiar de aceitação de 99%. Como resultado, obtiveram-se imagens classificadas dos anos de 2004 a 2010. Cada uma dessas imagens passou pelo procedimento de mapeamento, que consiste na associação dos temas (classes) com as classes de informações que foram pré-definidas em um modelo de dados.

O último procedimento realizado consistiu na edição dos erros de classificação de plantas aquáticas e água. A edição dos erros foi executada pelo módulo de Edição Matricial do Spring, com a ajuda da opção Acoplar Janelas, que consiste na visualização mútua da representação matricial e da imagem orbital.

### **5. Resultados e Discussões**

#### **5.1 Mapas temáticos da ocupação da terra no entorno do Reservatório**

Após o processo de criação do banco de dados, foram importadas neste cinco bandas ETM<sup>+</sup> /Landsat 7 (ETM+1, ETM+2, ETM+3, ETM+4, ETM+5), tomadas no dia 2 de setembro de 2002. A seguir, o passo posterior consistiu no processo de registro de imagens, este fornece como um possível indicador da qualidade do ajuste geométrico uma medida de desvio de ajuste (que a literatura recomenda ser inferior a um (1) pixel). O Quadro 8 mostra os valores de desvio de ajuste resultante do

processo de registro de cada uma das imagens TM/Landsat 5 em relação a imagem ETM<sup>+</sup> /Landsat 7, tomada como referência.

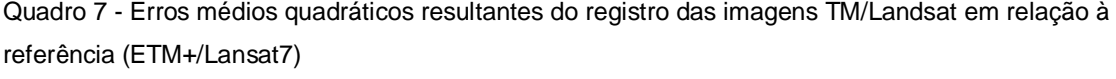

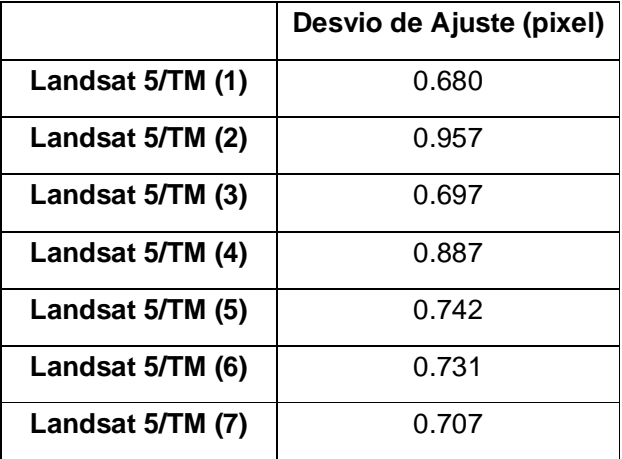

Apesar dos valores de erros médios quadráticos terem sido satisfatórios, a verificação do desempenho do processo de registro de imagens é necessária. Para a confirmação do adequado desempenho desse processo foi realizada a sobreposição de mesmas bandas das imagens TM/Landsat 5 e ETM<sup>+</sup>/Landsat 7, de forma a verificar se feições correspondentes nas duas imagens ficaram coincidentes. Entretanto, é importante a ressalva de que são esperados alguns inevitáveis deslocamentos, uma vez que o ajuste é realizado por uma única transformação geométrica.

Para mostrar o desempenho do procedimento de registro aos leitores, escolhemos mostrar apenas uma sobreposição entre bandas, para tornar o trabalho menos extenso. Entretanto, todas as sobreposições entre bandas foram analisadas de forma que, verificou-se o satisfatório desempenho do registro de imagens. Percebemos que houve visualmente a coincidência entre as feições correspondentes entre as bandas analisadas. A Figura 12 mostra a sobreposição da banda ETM<sup>+</sup> 5 (de referência associada à cor verde) sobre a banda TM5 de 01 de agosto de 2005 (na cor azul).

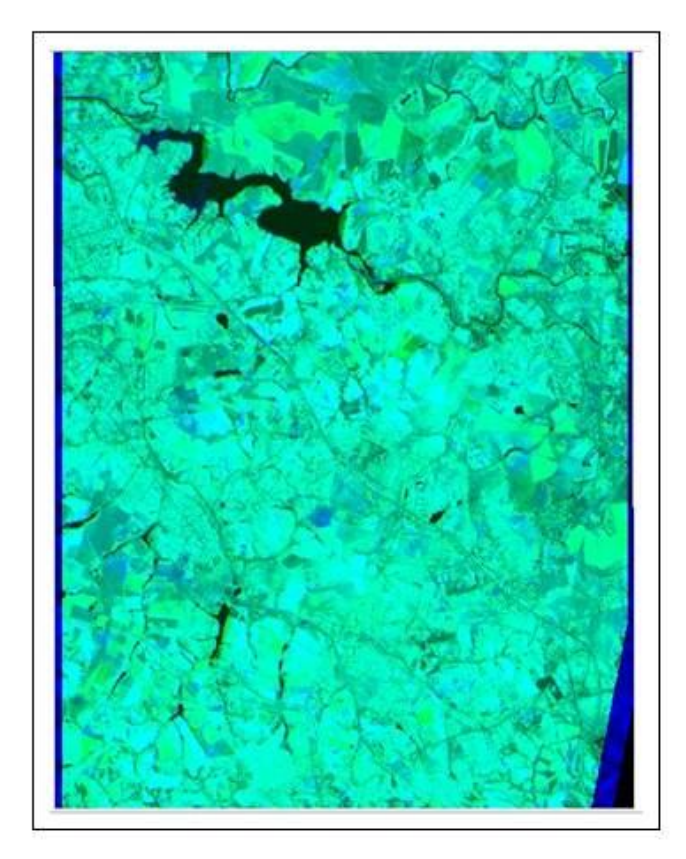

FIGURA 12 – Composição das bandas espectrais 5, dos sensores TM e ETM+/Landsat (referencia), mostrando a sobreposição das feições

O passo seguinte foi a realização do processo de segmentação das imagens TM/Landsat 5, que gerou sete imagens segmentadas. A análise dos resultados desse processo mostrou que este foi satisfatório, uma vez, que a técnica utilizada para esta segmentação (algoritmo de crescimento de regiões), com similaridade 10 e área 30, mostrou-se adequada para separar áreas com características homogêneas, apesar da aparente divisão excessiva das cenas analisadas. Vale ainda ressaltar que na região de estudo há a presença de área urbana e de construções distribuídas de forma não uniforme, o que levou a necessidade da divisão das cenas em pequenas regiões, devido à grande variabilidade espectral que caracteriza essa classe.

A fim de possibilitar, ao leitor, uma melhor análise dos resultados obtidos, na Figura 13 é mostrada a imagem TM/Landsat 5 (representada em composição colorida das bandas TM5, TM4 e TM3, associadas respectivamente à RGB) do ano de 2008 sobreposta à sua respectiva segmentação.

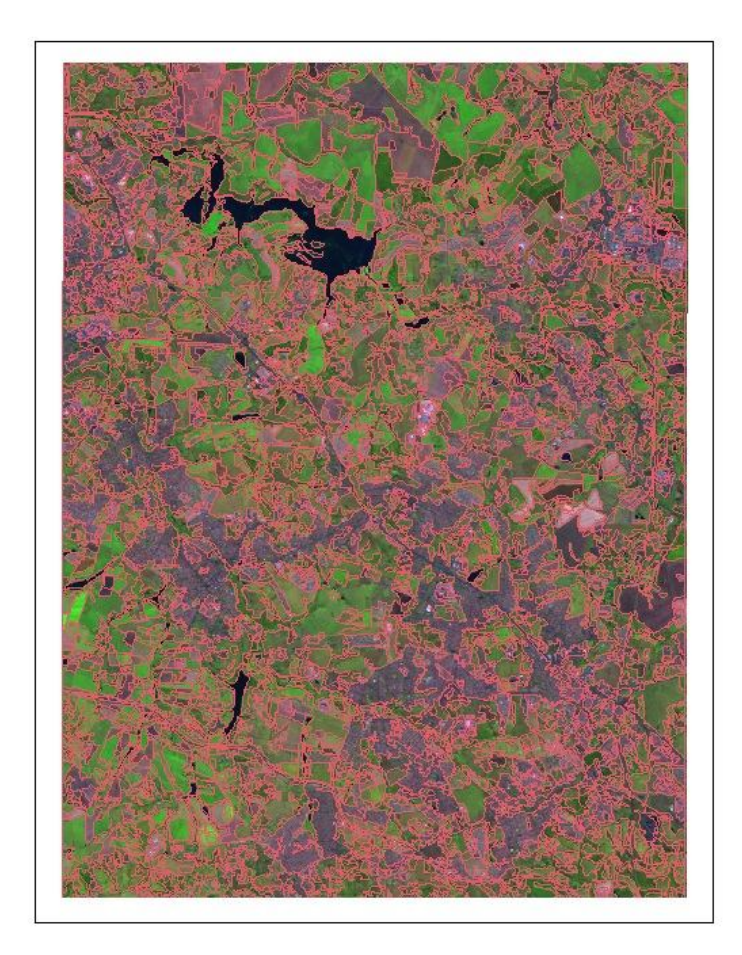

FIGURA 13 – Imagem segmentada do ano de 2008 (em vermelho), sobreposta à composição colorida TM3-TM4-TM5 em BGR

O procedimento final consistiu no processo de classificação da ocupação do solo, sobre esse processo é importante dizer que esse procedimento apresentou problemas de inserção de parcelas do solo em classes erradas, o que resultou na necessidade da edição desses erros. A confusão entre as classes aconteceu, principalmente, na inserção de áreas de solo exposto na classe "áreas construídas" e vice versa e na inserção de plantas aquáticas na classe "cultura agrícola". Além desses problemas, houve a classificação errônea de áreas de pasto/campo como área construída, sendo que o contrário também aconteceu.

Ao se selecionar áreas representativas das classes de interesse, na etapa de treinamento do algoritmo, selecionaram-se regiões de chácaras como pertencentes à classe "áreas construídas". Essa seleção foi a responsável pela confusão que ocorreu entre as classes "pasto/campo" e "áreas construídas". Os problemas de confusão entre as classes "solo exposto" e "áreas construídas" ocorreram devido à coloração cinza escuro apresentada por alguns tipos de solo se confundir com a coloração da área urbana. Quanto às plantas aquáticas, pelas suas características serem mais próximas das amostras selecionadas como cultura agrícola, houve a inserção dessas plantas na classe "cultura agrícola".

Devido aos problemas de classificação apresentados acima, houve a necessidade de realizar edição desses erros pelo módulo de Edição Matricial do Spring. Essa edição teve como resultado uma representação mais fiel da ocupação do solo da região do Reservatório de Americana e foi possível obter um contorno melhor definido e correto para a represa em questão, já que as áreas infestadas por plantas aquáticas foram inseridas na classe "plantas aquáticas".

Vale destacar que o processo de edição das áreas infestadas por macrófitas aquáticas pelo módulo de Edição Matricial do Spring é um processo que leva muito tempo e pode resultar em classificações errôneas, já que depende exclusivamente do analista. Dessa forma, o processo de exclusão do entorno do reservatório, para posterior classificação das áreas infestadas por plantas, mostra-se como uma grande solução para esses problemas levantados.

Ao observar e analisar os mapas de ocupação do solo, apresentados nos Apêndices 1 a 7, é possível ver algumas características da área estudada, como a percepção de que o tipo de ocupação dessa área em questão é muito fragmentado; porém, apesar dessa fragmentação, a parcela rural assume proporções consideráveis, assim como a parcela do solo classificada como "áreas construídas". Em contrapartida a vegetação arbórea pode ser encontrada em proporções menores, espalhando-se de forma esparsa na região de estudo.

Ao colocar foco no tipo de ocupação encontrado nas áreas que circundam o reservatório, é possível perceber, levando em conta que as águas dessa represa correm sentido sudeste – noroeste, que a porção direita desse corpo d'água é ocupada, principalmente, por áreas agrícolas e de solo exposto, enquanto que a margem esquerda contém áreas construídas (chácaras) e também áreas com solo exposto, cultura agrícola e pasto/campo. Apesar da necessidade ecológica da presença de áreas com vegetação arbórea ao redor de todo o reservatório, configurando a Área de Preservação Permanente (APP), esse tipo de ocupação é encontrado apenas em algumas pequenas áreas, que podem ser visualizadas em verde-escuro na classificação.

Os estudos realizados por Monteiro (2009, p. 31), mostram que a área de APP ao redor do reservatório de Salto Grande e de suas nascentes é ocupada em 28,52% de sua área total por vegetação, sendo que a ocupação restante é composta por campo sujo, plantações de cana, chácaras, áreas urbanizadas e citrus. Essa informação vem ao encontro das considerações levantadas por esse trabalho quanto à parca existência da classe "mata" nas áreas que circundam o reservatório.

Apesar de este trabalho aqui apresentado abranger um período de tempo de seis anos, ao analisar visualmente os mapas de ocupação do solo, percebe-se que não houve, entre os anos estudados, mudanças significativas no aspecto geral da ocupação da área em análise.

Quanto ao processo de segmentação de imagens (similaridade 10 área 30), que foi utilizado anteriormente à classificação supervisionada por regiões, é preciso dizer que a sua utilização resultou na perda dos traçados de alguns rios da região nos mapas finais de ocupação do solo. Isso pelo fato de que, por alguns desses corpos d'água serem estreitos, no processo de segmentação da imagem, essas áreas foram agregadas a regiões em que havia o predomínio de outras classes que não eram do tipo "corpos d'água".

Apenas a análise visual dos mapas de ocupação do solo permitiu que as considerações levantadas acima sobre a área de estudo fossem feitas, porém, para que possa ser feito um exame mais detalhado das classes de ocupação do solo, foi realizada a medição, em hectares, das classes de ocupação, calculando-se a porcentagem correspondente a cada classe, conforme mostrado na Tabela 1.

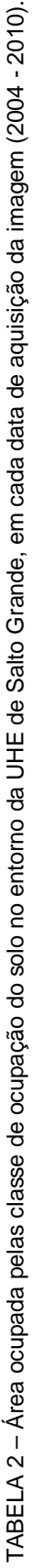

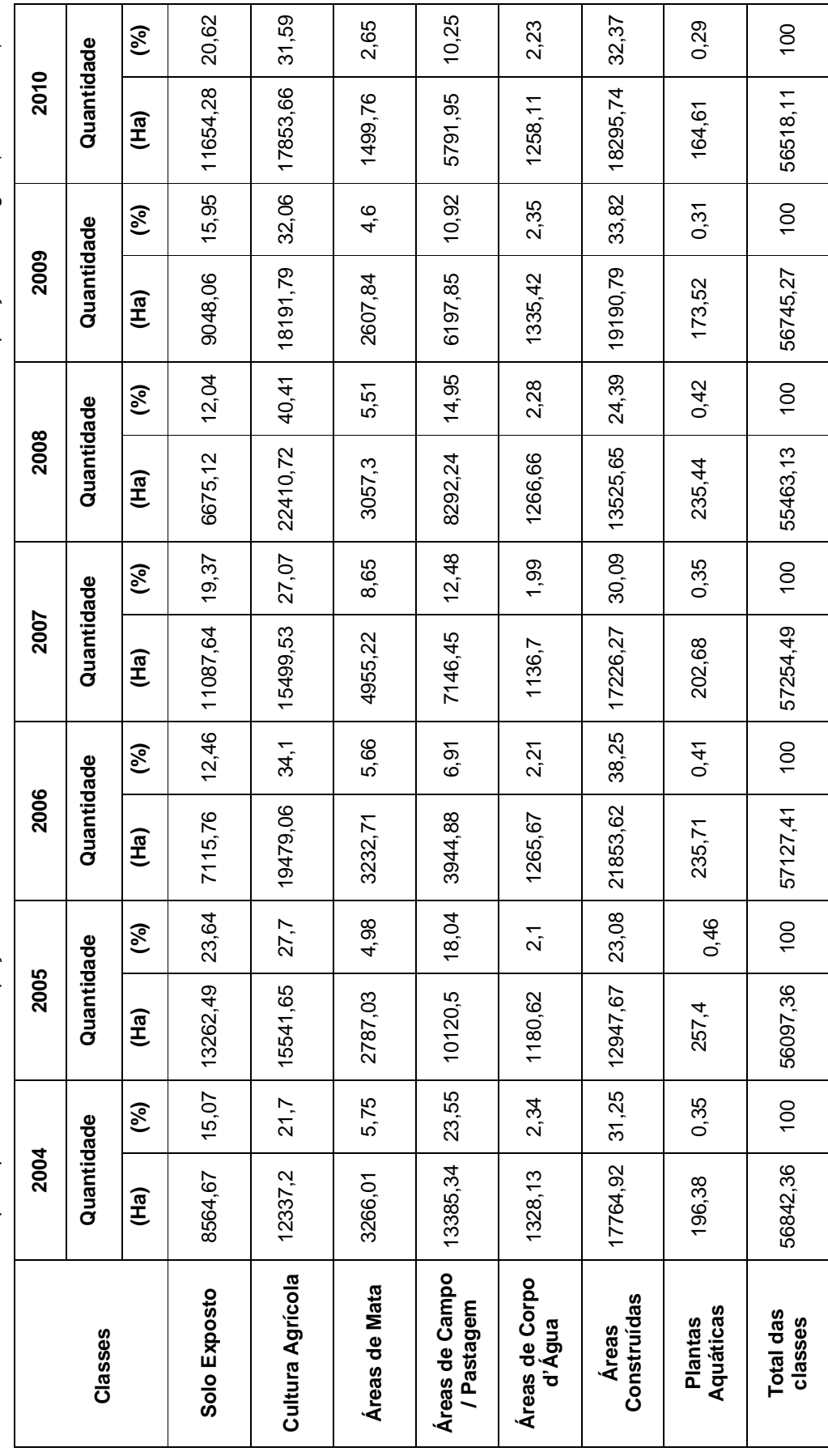

45

Vários fatores relacionados à ocupação do solo podem ser percebidos ao se analisar a Tabela 1, entretanto, nesse momento, vale a pena destacar que a soma da medida das classes (total das classes) variaram entre os anos de 2004 e 2010. Porém, essa variação é pequena quando comparada com a magnitude dos totais mapeados a cada ano. Essa afirmação pode ser constatada tomando-se a diferença entre a maior medida total mapeada (2007) e a menor (2008), que tem o valor de apenas 1791,36 hectares. Esse valor corresponde a 3,13% do total mapeado no ano de 2007.

A tabela anterior, apesar de possibilitar a análise da oscilação na área ocupada por cada classe em cada ano de avaliação, não se mostra de maneira que facilite a análise conjunta, dessa maneira, um gráfico relacionando o ano de estudo com a área (hectare) das classes estudadas em porcentagem pode ser visualizado na Figura 14.

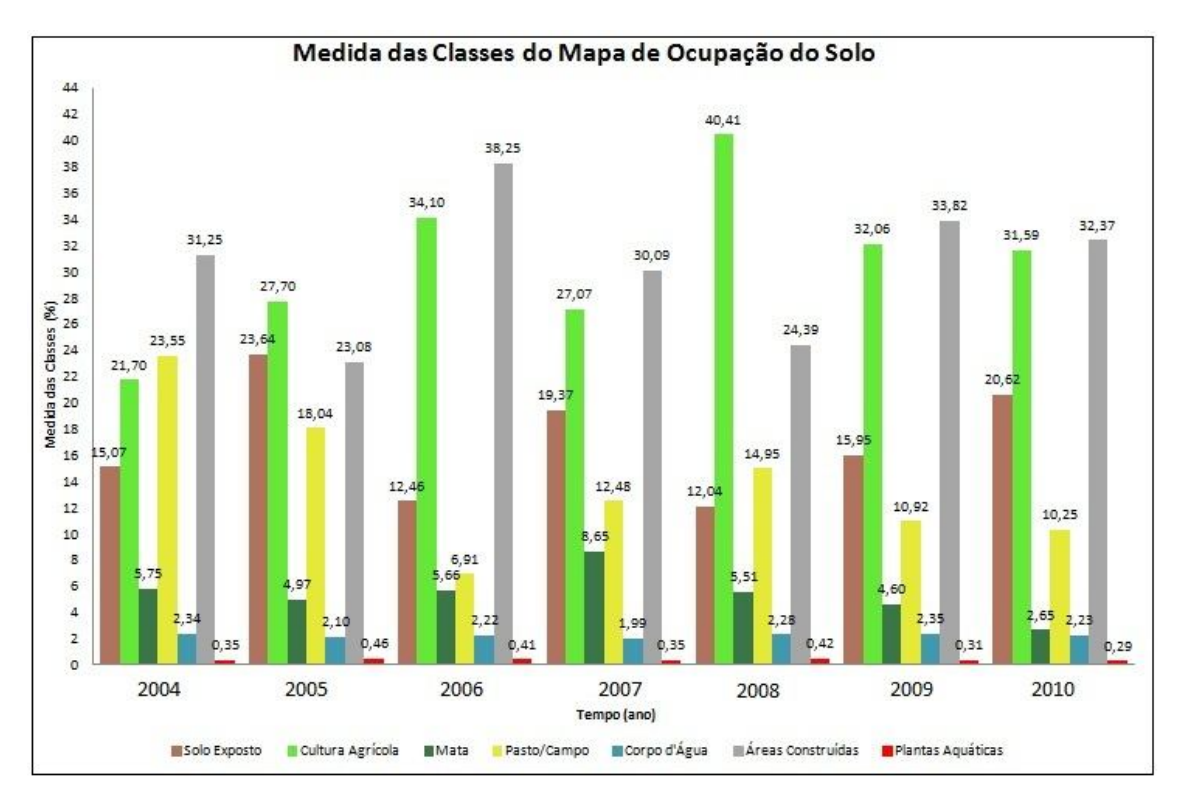

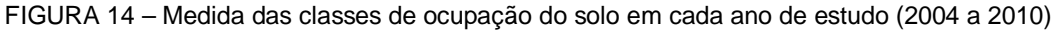

A análise do gráfico da Figura 14 permite a percepção de que as classes com maior representatividade na ocupação do solo da área de estudo são as classes "cultura agrícola" e "áreas construídas". Percebe-se que em todos os anos de estudo é pouca a representatividade de áreas classificadas como "corpo d'água" e "área de mata".

A grande váriedade existente entre a medida, em hectares, das classes "solo exposto" e "cultura agrícola" pode ser explicada pela sazonalidade das culturas agrícolas e pelo seu ciclo de vida, já que áreas que em determinada época foi interpretada como "solo exposto", em outra foi associada a "cultura agrícola", o que é definido pelo processo biológico de crescimentos das plantas. Pode-se perceber, também, que quando há a diminuição na área de "solo exposto", ocorre um aumento na área da classe de "área agrícola", mostrando a relação entre essas duas classes.

As classes de "plantas aquáticas", "corpo d'água" e "área de mata" sofreram poucas mudanças em suas áreas durante o período estudado. A classe "área de mata" atingiu em 2007 sua maior área e a menor ocorreu no ano de 2010; sendo essas duas mudanças as mais significativas.

A classe "áreas construídas" sofreu uma grande oscilação em área durante os anos analisados. Esse fato não deveria ter ocorrido já que esse tipo de ocupação, pelas suas características de agregação de valor, grande duração e estabilidade, não sofreriam oscilações do porte dos vistos no gráfico anterior. Isso pode ter ocorrido pela confusão ocorrida entre a classe "áreas contruídas" e as classes "solo exposto" e "áreas de campo/pastagem", conforme foi explanado anteriormente.

# **5.2 Mapas temáticos das áreas infestadas por plantas aquáticas no Reservatório de Salto Grande**

O resultado da exclusão da região de terra firme nas cenas TM/Landsat é mostrado na Figura 15, a título de exemplo para a imagem tomada em 2008, na forma de uma composição colorida das bandas TM-3 (vermelho), TM-4 (IVP) e TM-5 (IVM) associados respectivamente às cores primárias azul, verde e vermelho. As plantas aquáticas, nessa composição colorida, são mostradas em tons de verde, isso porque a vegetação apresenta alta resposta espectral na região do infravermelho próximo, sendo que a banda do IVP está associada à cor verde. A água varia entre a cor negra e azul escura, sendo que a primeira tonalidade está associada à água limpa e a segunda à água com presença de sedimentos em suspensão. A água limpa, por apresentar baixa reflexão na região do visível e absorver toda radiação acima de 0,7 µm, aparece com cor mais escura; enquanto

que a água com presença de sedimentos adquire uma tonalidade azulada, pelo fato desse componente na água ser detectado pela banda 3 que esta associada à cor azul.

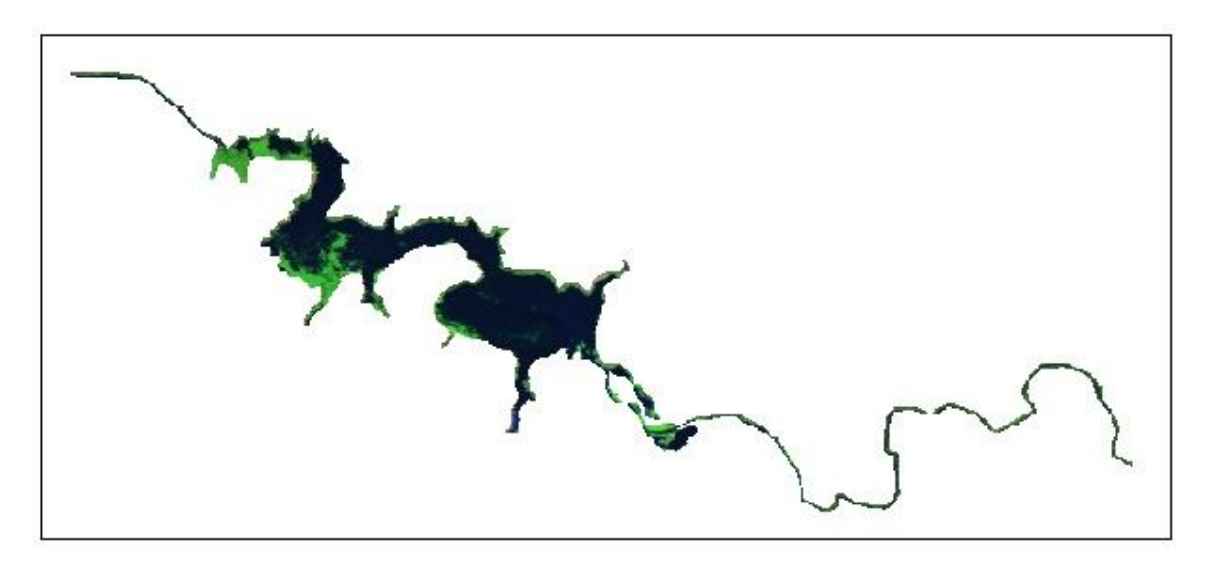

FIGURA 15 – Representação da cena mostrando apenas o corpo d'água, extraído da cena de 2008.

A extração do corpo d'água das cenas TM/Landsat 5 teve um bom resultado, visto que o contorno aproxima-se ao observado nas imagens multiespectrais e ficou parecido com o resultado obtido por Cruz (2005).

Os resultados das classificações supervisionadas por regiões, realizadas com a utilização do algoritmo de classificação Bhattacharya, das imagens TM/Landsat 5 podem ser visualizados nos Apêndices . As áreas infestadas por plantas aquáticas são mostradas em verde escuro, enquanto que a água em azul.

A primeira discussão a se fazer sobre os mapas temáticos (Apêndices 8 a 14) gerados nesse trabalho, diz respeito à realização adequada ou não de sua classificação. Assim, apesar de alguns pequenos problemas de classificação, podese dizer que esta foi realizada adequadamente, pois as classes foram bem discriminadas; e por ter ocorrido poucos erros de classificação, a edição matricial desses erros foi rápida. O principal apontamento a ser feito sobre os erros envolvidos na classificação, diz respeito a agregação de focos de plantas aquáticas na classe água. Esse erro ocorreu nos mapas dos anos de 2005, 2008, 2009 e 2010, já que nesses anos havia regiões com focos de macrófitas aquáticas que se encontravam dispersas nas áreas centrais da represa. Esse problema na classificação ocorreu devido ao fato dessas áreas terem proporções pequenas e

serem espalhadas, dificultando sua agregação em regiões no processo de segmentação da imagem; assim por haver o predomínio da classe "água", as áreas com infestação dispersa de plantas aquáticas foram englobadas a classe citada anteriormente.

Quanto à localização dos bancos de macrófitas no corpo d'água, pode-se dizer que os mapas em questão possibilitam não só essa localização como a análise da variação temporal da dispersão das plantas no reservatório e a estimativa da área ocupada por esse fenômeno. Assim, é possível perceber que entre os anos de 2004 e 2010 houve infestação constante por macrófitas nas regiões próximas a barragem da represa, sendo consideravelmente alta essa infestação entre os anos de 2004 a 2009. O ano de 2007 foi o que apresentou nessas localidades a maior infestação dentre todos os anos e o ano de 2010 aparece como o ano que teve menor quantidade de macrófitas aquáticas nessa área específica.

As áreas próximas a margem direita do reservatório sofreram, assim como ocorreu próximo a barragem, com infestação constante em todas as datas analisadas. Sendo que os anos de 2004, 2005 e 2006 continham mais áreas da margem em questão ocupadas por macrófitas quando comparado com os anos entre 2007 e 2010. Entre 2004 e 2006 a ocupação se deu de forma contínua seguindo a margem esquerda do reservatório, enquanto nos anos entre 2007 e 2010 a ocupação da margem em questão se deu em focos dispersos ao redor da margem. Os anos de 2010 e 2007 são os anos com menor infestação da região em evidência.

A margem esquerda da represa continha, em todos os anos de análise, focos de infestação por plantas aquáticas, porém de forma não contínua ao redor da margem da represa, diferentemente do que aconteceu na margem direita em alguns períodos analisados, conforme descrito no parágrafo anterior. Os anos de 2005 e 2008 foram os que tiveram a maior infestação da margem esquerda do reservatório, sendo esses anos os que apresentaram focos de infestação que se originavam na margem (esquerda) e se espalhavam continuamente até as áreas centrais da represa.

A área à montante do reservatório é outra região que apresenta áreas constantemente infestadas por macrófitas aquáticas. A classificação do ano de 2004 foi a que teve, entre todos os demais anos, a maior ocupação dessa região do reservatório.

A incidência constante de plantas aquáticas em determinadas regiões do Reservatório de Salto Grande, conforme descrita nos parágrafos anteriores, pode estar associada ao fato de que essas regiões apresentam velocidade de corrente reduzida e pouca profundidade, e/ou concentrações elevadas de nutrientes e/ou sedimentos. No entanto, mais estudos precisam ser realizados a fim de se verificar o motivo da infestação preferencial nessas áreas.

De forma geral é possível dizer que as regiões ocupadas por plantas aquáticas ocorreram, principalmente, nas margens do reservatório de Americana, conforme as características do fenômeno, visto que essas regiões apresentam velocidade baixa de correnteza e pouca profundidade.

Para facilitar a análise das áreas mapeadas com plantas aquáticas, foi estimada a área em hectares das classes "água" e "planta aquática". Os valores estimados são mostrados na Tabela 2 para cada ano de estudo, também em porcentagem.

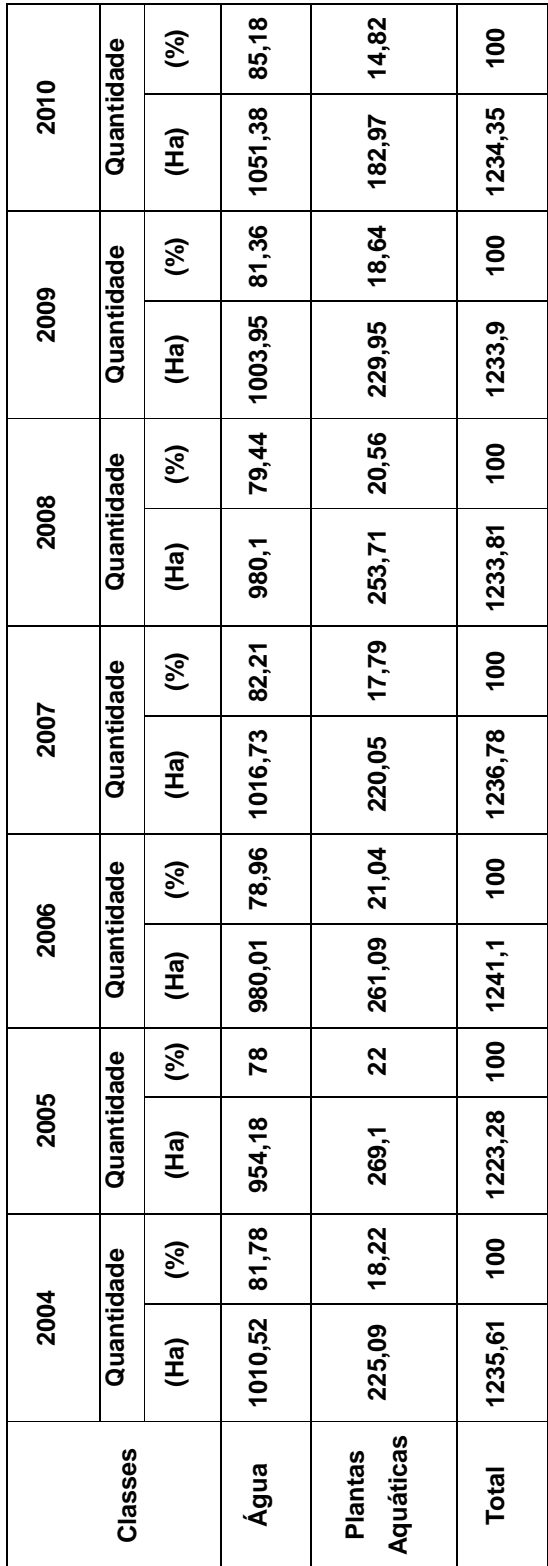

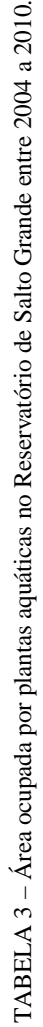

É possível verificar pela Tabela 2 que, assim como ocorreu para os tipos de cobertura no entorno do reservatório, há diferença no total de hectares mapeados entre os anos de estudo, sendo essa variação também pequena quando comparada com a magnitude dos totais mapeados em cada ano. Assim para facilitar a análise, na Figura 16, pode-se visualizar um gráfico relacionando o ano de estudo com a área infestada por plantas aquáticas.

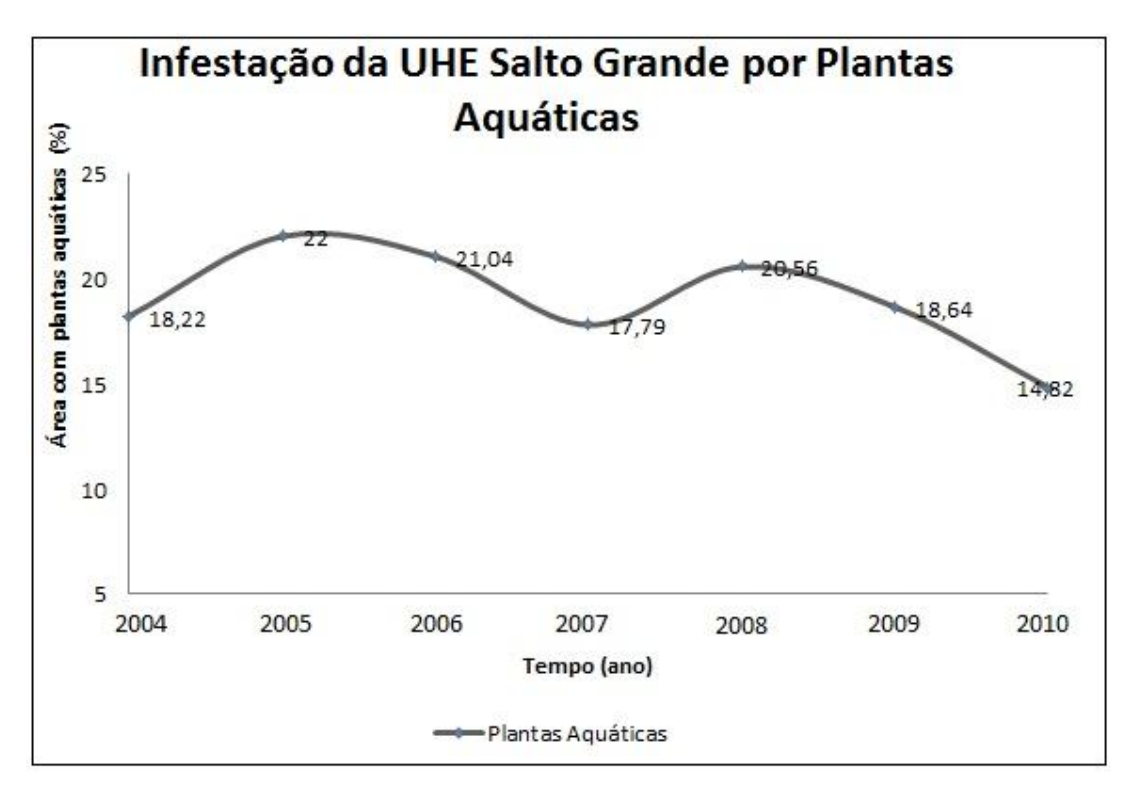

FIGURA 16 – Porcentagem da área da UHE de Salto Grande ocupada por macrófitas aquáticas

É possível verificar pela análise do gráfico da Figura 16, que a percentagem de plantas aquáticas na Represa de Salto Grande não se manteve constante durante o período de tempo estudado, uma vez que em 2005 houve aumento da porcentagem dessas plantas em relação ao ano de 2004 e nos anos seguintes (2006 e 2007), diminuição dessa ocorrência em relação ao ano de 2005. Em 2008 verificou-se, em relação ao ano de 2007, um aumento da área de infestação; nos anos consecutivos (2009 e 2010) houve redução nessa porcentagem em relação ao ano de 2008.

O ano que apresentou maior área infestada por plantas aquáticas no Reservatório de Americana foi 2005, enquanto que o ano que apresentou menor percentagem de ocupação foi 2010. Mesmo existindo a redução na área de ocorrência de plantas aquáticas nos anos de 2009 e 2010 em relação a 2008, não é possível afirmar que esse resultado indique uma possível melhora nas condições atuais desse Reservatório, pois, conforme pode ser visto no gráfico da Figura 16, há uma continua oscilação do percentual da represa coberto por macrófitas aquáticas. Observa-se que, no ano de 2007 houve o segundo menor percentual de ocupação, 2,92% superior ao ano de 2010.

A imagem do ano de 2006 foi tirada durante o período de outono, enquanto as imagens dos outros anos correspondem a meses do inverno. Essa diferença de sazonalidade não concedeu ao mapa temático do ano de 2006 um aspecto muito diferente dos demais anos, acontecendo justamente o contrário, já que a ocupação por plantas aquáticas ocorreu nas mesmas áreas correspondentes aos demais anos e a porcentagem de áreas infestadas na represa foi muito próxima a encontrada no ano de 2008, que corresponde ao mês de julho, inverno.

É importante dizer que a análise dos mapas temáticos é dificultada pela existência de outros fatores que influenciam na quantidade de plantas, esses fatores são: a retirada periódica das macrófitas ao longo do reservatório (esta ação influencia na quantidade de plantas detectadas nas imagens) e a diferença gerada pela sazonalidade, que apesar de não ter se mostrado evidente nos mapas gerados nesse trabalho, pode ter influenciado os resultados finais. Por outro lado, pode-se verificar que o procedimento de retirada sistemática, adotado, atualmente, como forma de manejo do reservatório da UHE de Salto Grande, tem sido apenas um paliativo, uma vez que a taxa de infestação por plantas aquáticas se manteve em níveis elevados durante todo período do monitoramento.

Outros dados importantes para a análise dos mapas correspondentes a infestação por plantas aquáticas no Reservatório de Salto Grande, são os fornecidos pela CPFL que mostravam o volume (m<sup>3</sup>) de plantas aquáticas retiradas do reservatório pelo método de remoção mecânica (esses dados foram apresentados na Tabela 1, em item anterior). Assim, foram plotadas no gráfico 17 as quantidades  $(m<sup>3</sup>)$  de plantas aquáticas retiradas da UHE de Salto Grande nos meses e anos correspondentes a tomada das imagens de satélite utilizadas nesse projeto. Isso foi realizado para facilitar a comparação desses dados com os relativos à ocupação do reservatório por macrófitas aquáticas, apresentados na Tabela 3 e no gráfico da Figura 16.

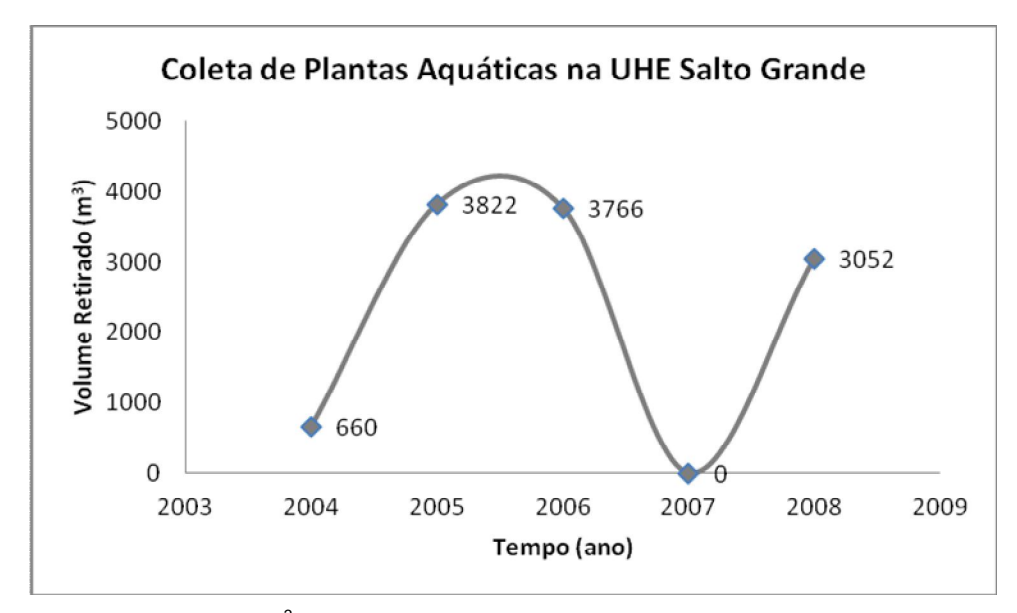

FIGURA 17 – Volume (m<sup>3</sup>) de plantas aquáticas retiradas do reservatório de Salto Grande.

A análise do gráfico da Figura 17 permite a constatação de que o ano de 2007 aparece como o que apresentou menor volume de plantas aquáticas retirado do Reservatório de Salto Grande, 2004 mostra-se como o ano com o segundo menor volume retirado, sendo seguido, em ordem crescente de volume, pelos anos de 2008, 2006 e 2005.

A seguir será feita a comparação entre os gráficos da Figura 16 e 17, porém, é necessário dizer que essa comparação torna-se complicada devido ao gráfico da Figura 16 ser dado em porcentagem de área e o da Figura 17 em volume. Sobre esse assunto ainda é necessário comentar que o gráfico da CPFL apresenta apenas os volumes de plantas que foram retiradas da região próxima a tomada d'água, enquanto que os dados obtidos nesse projeto correspondem a totalidade da represa.

Com todas essas ressalvas, a comparação entre os gráficos mostra que eles se configuram de forma semelhante, visto que, os volumes de plantas aquáticas retiradas por remoção mecânica, ao serem colocados em ordem crescente de volume, configuram-se da seguinte forma: 2007, 2004, 2008, 2006 e, por fim, 2005. Sendo que a mesma ordem pode ser observada ao colocar a porcentagem de áreas da represa de Salto Grande ocupada por plantas aquáticas entre os anos de 2004 a 2008, presente no gráfico da Figura 16.

Essa discussão mostra que a quantificação das áreas ocupadas por plantas aquáticas obtidas nesse trabalho podem indicar a evolução da ocupação de forma pontual, ou discreta, nos anos em análise.

## **5.3 Relação entre as áreas infestadas por plantas aquáticas com o tipo de ocupação do solo no entorno do reservatório**

As áreas da represa próximas à tomada d'água, que em todos os anos apresentaram grande infestação por macrófitas, aparecem, nos anos analisados, cercadas por áreas construídas, constituídas por chácaras e áreas urbanas.

A terra firme que acompanha a margem direita do reservatório, que conforme discutido anteriormente sofre com ocupação constante por plantas aquáticas, apresenta nas áreas próximas à infestação uma região ocupada em maior quantidade pela classe de ocupação "cultura agrícola" e "pasto/campo" em quantidade menor.

A margem esquerda do reservatório, a qual apresenta nos anos de 2005, 2007 e 2008 uma maior área ocupada por plantas aquáticas em relação a margem oposta, mostra, em todos os anos de estudo, próxima às áreas infestadas por macrófitas, uma ocupação fragmentada, composta pelas classes "pasto/campo", "cultura agrícola", "solo exposto" e "áreas construídas", sendo que as classes de "cultura agrícola" e "áreas construídas" aparecem em pequenas proporções a mais que as demais classes.

A infestação por plantas aquáticas presente a montante do reservatório tem, nas áreas próximas, uma ocupação do solo composta pelas classes "áreas construídas", "pasto/campo", "solo exposto" e "cultura agrícola", de forma que essas classes aparecem de forma fragmentada, não havendo possibilidade de falar em classes com maior representatividade que outras.

Conforme discussão levantada em tópico anterior, as porções do solo ocupadas por vegetação arbórea são distribuídas em algumas pequenas áreas na região estudada e estão localizadas de forma dispersa. Essa configuração também se dá ao redor do reservatório, apesar da resolução CONAMA 302/02 estabelecer que a Área de Preservação Permanente (APP) no entorno do reservatório em questão deva ser de 100 metros. Essa situação influencia na quantidade de plantas aquáticas presente no corpo d'água, já que, segundo Silva (2010, p. 54), a vegetação, ao assimilar e fixar nutrientes, evita que estes componentes adentrem o corpo do reservatório e provoquem um *boom* de plantas aquáticas. A falta da vegetação original ainda potencializa os processos de erosão, escoamento superficial e arraste de partículas e sedimentos. De acordo com Thomaz (2002 *apud*  SILVA, 2010, p. 6-7) "como resultado direto do assoreamento, que reduz a profundidade de regiões marginais, extensos bancos de macrófitas podem se desenvolver nestes ecossistemas [reservatórios hidrelétricos]".

A classe "cultura agrícola", que é uma das que tem maior representatividade na ocupação do solo da área em estudo, influencia de diversas maneiras no contexto do corpo d'água, sendo uma delas através da utilização de fertilizantes em plantações, de forma que, os nutrientes presentes nesses produtos são carreados para os reservatórios estimulando o crescimento de macrófitas nesses locais. Essa situação é agravada pela descontinuidade da APP no entorno do reservatório, já que, a presença de vegetação causa comprovadamente a diminuição do escoamento superficial e consequentemente diminui a quantidade de nutrientes que chegam ao corpo d'água, conforme foi discutido no parágrafo anterior.

Estudos realizados sobre o uso da terra no entorno do Reservatório de Salto Grande, segundo Fonseca (2008 *apud* CARVALHO *et al.* 2009, p. 2), apontam a cultura da cana-de-açúcar como o elemento espacialmente dominante dentre as culturas agrícolas mapeadas. Para Dias *et al* (2005 *apud* CARVALHO *et al.* 2009, p.2) "tal atividade rural demanda o uso de fertilizantes, principalmente do fósforo e do potássio, além de pesticidas e herbicidas, todos eles, ao serem carreados, promovem a contaminação de reservatórios".

Outra classe de grande representatividade na área de estudo é a classe "áreas construídas", sendo que na margem esquerda do reservatório destacam-se áreas de chácaras. Esse tipo de ocupação do solo influencia diretamente no reservatório, já que este acaba recebendo uma quantidade considerada de despejos. Segundo a Secretaria Nacional de Saneamento Ambiental (2008, p.37), "os esgotos, domésticos ou industriais, constituem a principal fonte de eutrofização dos corpos aquáticos, devido principalmente ao alto teor de nitrogênio e fósforo presentes nas fezes, urina, restos alimentares e detergentes". Porém, é importante ressaltar que não é apenas a concentração urbana da área de estudo que influencia na infestação do reservatório por plantas aquáticas, mas também as regiões a montante influenciam decisivamente nas atuais condições da Represa de Salto Grande, visto que, segundo a CPFL (2011), a montante do reservatório o rio recebe considerável quantidade de despejos, "fazendo com que o reservatório funcione há décadas como um sistema de retenção de efluentes produzidos a montante, tendo como principal consequência a proliferação de plantas aquáticas".

Segundo o "Plano de Gerenciamento Integrado para Remediação e Proteção dos Recursos Hídricos da Sub-Bacia do Atibaia com Ênfase no Reservatório de Salto Grande – Americana – SP" (2006), desenvolvido mediante termo firmado pelo Departamento de Águas e Energia Elétrica do Estado de São Paulo (DAEE) com a IRRIGART - Engenharia e Consultoria em Recursos Hídrico e Meio Ambiente Ltda, todos os cursos (alto, médio e baixo) do rio Atibaia influenciam na atual situação da Represa de Salto Grande, sendo o baixo curso do Rio o que mais tem influencia nessa situação. Ainda segundo este plano de gerenciamento, o baixo curso do Rio Atibaia (trecho entre o final do médio curso até o Reservatório de Salto Grande) compreende os municípios de Campinas, Valinhos e Paulínea, drenando grandes manchas urbanas, o que lhe confere alto potencial de poluição difusa.

#### **6. Considerações Finais**

A utilização de imagens multiespectrais TM/Landsat 5 e ETM<sup>+</sup> /Landsat 7 foi satisfatória para se chegar ao objetivo do trabalho em questão (realizar o monitoramento da ocorrência de plantas aquáticas no Reservatório da UHE de Salto Grande, bem como mapear periodicamente a ocupação do solo no entorno desse corpo d'água), já que estas imagens possuem características que deixam uma vantajosa relação custo-benefício para o usuário, como: distribuição gratuita, boa resolução espectral, espacial e temporal. Os mapas temáticos gerados a partir da classificação das imagens citadas acima permitiram a detecção e visualização da distribuição espacial das macrófitas aquáticas que infestam o Reservatório de Salto Grande, além da estimativa da área ocupada por esses organismos. A classificação dessas imagens quanto à ocupação do solo, permitiu a visualização da representatividade de cada uma das classes na área de estudo, a localização de cada classe no contexto dessa área, além de possibilitar relacionar a ocupação do solo com as áreas do reservatório infestadas por plantas aquáticas.

Sobre o procedimento de classificação da ocupação do solo, é preciso ressaltar que houve alguns problemas com a inserção de porções do solo em classes erradas. Apesar da realização da edição dos erros, alguns desses problemas permaneceram, como pôde ser observado pela oscilação anual da medida da classe "áreas construídas". Mas, apesar desses problemas com a classificação da ocupação do solo, importantes características da área de estudo puderam ser percebidas, como o fato da região apresentar poucas áreas com vegetação arbórea, inclusive no entorno do reservatório (apesar da necessidade ecológica e legal) e ter como predominantes a classe de ocupação "cultura agrícola" e "áreas construídas".

O mapeamento da infestação por plantas aquáticas no reservatório foi realizado de forma que os resultados obtidos foram bem próximos da realidade, já que houve uma boa discriminação entre as classes "plantas aquáticas" e "água". Durante os anos estudados houve oscilação não sistemática na medida da classe "planta aquática", o que não permite dizer que houve a melhora ou a piora das condições ambientais do reservatório estudado, sendo mais provável que esse reservatório tenha sofrido poucas alterações de suas características ambientais ao longo do tempo estudado.

Foi discutido e mostrado nesse trabalho a influência direta da ocupação do solo da área de estudo na infestação por plantas aquáticas, de modo que foi debatida a questão de que não apenas essa área tem influencia sobre as atuais condições da represa, mas que todas as áreas próximas ao curso (alto, médio e baixo) do rio Atibaia tem relação com a atual situação do reservatório, em menor ou maior quantidade. Dessa forma, esses aspectos devem ser levados em conta no estabelecimento de um plano de manejo para o reservatório em questão.

A elaboração do Plano de Manejo em questão pode ser auxiliada pela localização e quantificação das áreas infestadas por plantas aquáticas, já que esses organismos influenciam as atividades humanas e os processos físicos e químicos encontrados em um ecossistema aquático. Dessa forma, os mapas gerados nesse trabalho podem ser de grande importância nesse processo.

Como forma de complementar o Projeto em questão é aconselhada a prática de trabalhos de campo e o implemento de dois processos na classificação da ocupação do solo: 1) adição de uma classe que contenha as porções do solo correspondentes a cultura agrícola e solo exposto, visto que estas possivelmente seriam utilizadas para o mesmo fim, atividade agrícola; 2) realizar uma análise booleana da classe "áreas construídas" a partir da linguagem LEGAL (que está integrada ao Spring), de forma que fossem excluídas dessa classe as áreas que não se mantiveram constantes no tempo.

### **Referências**

Brasil. **Resolução CONAMA nº 302**, de 20 de março de 2002. Dispõe sobre os parâmetros, definições e limites de Áreas de Preservação Permanente de reservatórios artificiais e o regime de uso do entorno (2002a).

CARVALHO, Joseane Carina Borges; MATIAS, Lindon Fonseca; CAPORUSSO Danúbia. **Monitoramento da Qualidade Ambiental no Reservatório de Salto Grande, Americana**. In: Simpósio Brasileiro de Geografia Física Aplicada, 8, 2009, Viçosa. Disponível em:

<http://www.geo.ufv.br/simposio/simposio/trabalhos/trabalhos\_completos/eixo1/041.p df>. Acesso em 02 fev. 2011.

CORRÊA,M.R.; VELINI, E. D. e ARRUDA D. P. Composição Química e Bromatológica de Egéria densa, Egéria najas e *Ceratophyllum demersum*. **Rev. da Sociedade Brasileira da Ciência das Plantas Daninhas.** Viçosa, v. 21, 2003.

CPFL – Companhia Paulista de Força e Luz. **Quantidade de Plantas Aquáticas Coletadas na UHE Americana**. 2010.

\_\_\_\_\_\_ – Companhia Paulista de Força e Luz. **Controle de Plantas Aquáticas no Reservatório da UHE Americana**. 2008. Disponível em: <http://www.comitepcj.sp.gov.br/download/CT-SAM\_Plantas-Aquaticas-UHE-Americana.pdf>. Acesso em: 08 out. 2010.

\_\_\_\_\_\_ – Companhia Paulista de Força e Luz. **Gestão ambiental integrada do reservatório da Usina Hidrelétrica Americana**. 2011. Disponível em: <http://www.funcoge.org.br/premio/html/body\_cpfl11.html>. Acesso em: 25 set. 2011.

CRUZ, N.C. **Uma análise da infestação por plantas aquáticas utilizando imagens multiescala e redes neurais artificiais**. 2005. 99f. Dissertação (Mestrado em Ciências Cartográficas) – Faculdade de Ciências e tecnologia, Universidade Estadual Paulista, Presidente Prudente.

DAEE – Departamento de Águas e Energia Elétrica do Estado de São Paulo. **Plano de gerenciamento integrado para a remediação e proteção dos recursos hídricos da sub-bacia do Atibaia com ênfase no reservatório de Salto Grande.**  2006, 161. Piracicaba. Disponível em:

<http://www.comitepcj.sp.gov.br/download/PGISaltoGrande\_Relatorio.pdf>. Acesso em: 05 nov. 2011.

D'ALGE, J.C.L. Cartografia para Geoprocessamento. In: CÂMARA, G.; Davis, C.; MONTEIRO, A.M.V. **Introdução à Ciência da Geoinformação.** São José dos Campos, 2001. Disponível em: <http://www.dpi.inpe.br/gilberto/livro/introd/cap6 cartografia.pdf>. Acesso em: 02 mar. 2011.

Esgotamento sanitário: qualidade da água e controle da poluição: guia do profissional em treinamento: nível 2 / Secretaria Nacional de Saneamento Ambiental (org). – Salvador: ReCESA, 2008. 87 p.

GALO, M.L.B.T. **Aplicação de redes neurais artificiais e sensoriamento remoto na caracterização ambiental do Parque Estadual Morro do Diabo**. 2000. 205f. Dissertação (Doutorado em Ciências da Engenharia Ambiental) – Escola de Engenharia de São Carlos, Universidade de São Paulo, São Carlos.

\_\_\_\_\_\_, M.L.B.T. Uso do sensoriamento remoto orbital no monitoramento da dispersão de macrófitas nos reservatórios do complexo Tietê. **Rev. da Sociedade Brasileira das Plantas Daninha.** Viçosa, v. 20, 2002. Disponível em: <http://www.scielo.br/scielo.php?pid=S0100- 83582002000400002&script=sci\_arttext>. Acesso em: 09 nov. 2010.

IBGE – INSTITUTO BRASILEIRO DE GEOGRAFIA E ESTATÍSTICA. **Introdução ao Processamento Digital de Imagens**. Rio de Janeiro: IBGE, 2001. 94p. Acesso em: http://biblioteca.ibge.gov.br/visualizacao/monografias/GEBIS%20- %20RJ/ManuaisdeGeociencias/Introducao%20ao%20Processamento%20Digital%20 de%20Imagens.pdf>. Acesso em: 23 nov. 2010.

INPE – INSTITUTO NACIONAL DE PESQUISAS ESPACIAIS. **Tutorial: Banco de Dados Geográficos**. 2002. Disponível em:

<http://www.ltc.ufes.br/geomaticsee/Modulo%20Banco%20de%20Dados.pdf>. Acesso em: 02 dez. 2010.

\_\_\_\_\_\_ – INSTITUTO NACIONAL DE PESQUISAS ESPACIAIS. **Classificação de Imagens**. 2011. Disponível em:

<http://www.dpi.inpe.br/spring/portugues/tutorial/classific.html>. Acesso em: 10 fev. 2011.

JENSEN, J. R. **Sensoriamento remoto do ambiente:** uma perspectiva em recursos terrestres. Tradução José Carlos Neves Epiphanio (coordenador)... et al. São José dos Campos: Parêntese, 2009. 598p.

KORTING, T.S. **Classificação de Imagens por Regiões.** São José dos Campos, 2006, 10p. Disponível em:

<http://www.dpi.inpe.br/~tkorting/projects/isoseg/material.pdf>. Acesso em: 20 nov. 2010.

LUCHIARI, A. Identificação da cobertura vegetal em áreas urbanas por meio de produtos de sensoriamento remoto e de um sistema de informação geográfica. **Rev. do Departamento de Geografia.** São Paulo, v. 14, 2001. Disponível em: <http://www.geografia.fflch.usp.br/publicacoes/RDG/RDG\_14/RDG14\_Ailton.pdf>. Acesso em: 20 mar. 2011.

MIYAZAKI, D.M.Y.; PITELLI, R. A. Estudo do Potencial do Pacu (*Piaractus mesopotamicus*). **Rev. da Sociedade Brasileira da Ciência das Plantas Daninhas.**  Viçosa, v. 21, 2003.

MONTERO, T. V. **Mapeamento do uso da terra como subsídio a um plano de recuperação das Áreas de Preservação Permanente no entorno da Represa de Salto Grande – Americana – SP.** 2009. Monografia (Bacharel em Engenharia Ambiental) – Instituto de Geociências e Ciências Exatas, Universidade Estadual

Paulista, Rio Claro. Disponível em: <http://www.athena.biblioteca.unesp.br/exlibris/bd/tcc/brc/67051/2009/montero\_tv\_tc c\_rcla.pdf>. Acesso em: 20 set. 2011.

NOVO, E.M.L.M. **Sensoriamento Remoto: princípios e aplicações**. 2. Ed. São Paulo: Editora Edgar Blücher, 1992. 308p.

OLIVEIRA, Alarcon Matos; SANTOS, Rosangela Leal. **Análise comparativa entre fatiamento e a classificação de imagens aplicada ao mapeamento das unidades de vertentes em Feira de Santana-BA**. In: Simpósio Brasileiro de Geografia Física Aplicada, 8, 2009, Viçosa. Disponível em: <http://www.geo.ufv.br/simposio/simposio/trabalhos/trabalhos\_completos/eixo1/003.p df>. Acesso em: 25 jan. 2011.

PRADO, F.A. **Sistema hierárquico de classificação para mapeamento da cobertura da terra nas escalas regional e urbana**. 2009. 163f. Dissertação (Mestrado em Ciências Cartográficas) – Faculdade de Ciências e tecnologia, Universidade Estadual Paulista, Presidente Prudente.

ROSSATI, J.C. **Detecção da doença "mela-das-sementes da braquiária" em gramíneas forrageiras através de técnicas de sensoriamento remoto**. 2006. Dissertação (Mestrado em Ciências Cartográficas) - Faculdade de Ciências e tecnologia, Universidade Estadual Paulista, Presidente Prudente. Disponível em: <http://www4.fct.unesp.br/pos/cartografia/docs/teses/d\_rosatti\_jc.pdf>. Acesso em: 28 jan. 2011.

SABO, L.A. **Análise da incerteza na representação de classes temáticas resultantes da aplicação de uma rede neural artificial**. 2006. Dissertação (Mestrado em Ciências Cartográficas) - Faculdade de Ciências e tecnologia, Universidade Estadual Paulista, Presidente Prudente. Disponível em: <http://www4.fct.unesp.br/pos/cartografia/docs/teses/d\_sabo\_la.pdf>. Acesso em: 20 mar. 2011.

SANTOS, A.R.; PELUZIO, T.M.O.; SAITO, N.S. **SPRING 5.1.2 passo a passo: aplicações práticas**. 1. ed. Alegre: Programa de Pós-Graduação em Ciências Florestais da UFES, 2010. 153p.

SCHOWENGERDT, R. A. **Techniques for Image Processing and Classification in Remote Sensing**. Florida: Academic Press. 1983. 249p.

Secretaria Nacional de Saneamento Ambiental (org). **Esgotamento sanitário: qualidade da água e controle da poluição: guia do profissional em treinamento: nível 2.** Salvador: ReCESA. 2008. 87 p. Disponível em: <http://www.sedur.ba.gov.br/pemapes/pdf/material\_tecnico/N2.PDF> . Acesso em: 25 set. 2011.

SILVA, P.B.A. **Avaliação do uso de sensoriamento remoto sistemas de informação geográfica (SIG) aplicado ao monitoramento da dispersão de macrófitas aquáticas e do aporte de sedimentos no reservatório de Barra Bonita (SP)**. 2010. 77f. Monografia (Graduação em Engenharia Ambiental) – Escola de Engenharia de São Carlos, Universidade de São Paulo, São Carlos. Disponível em: <http://www.tcc.sc.usp.br/tce/disponiveis/18/180300/tce-14022011-162550/> . Acesso em: 25 set. 2011.

TRENTIN, A.B. **Sensoriamento Remoto Aplicado ao Estudo do Comportamento Espectral da Água no Reservatório Passo Real – RS.** 2009. Dissertação (Mestrado em Geografia) – Universidade Federal de Santa Maria, Santa Maria. Disponível em:

<http://w3.ufsm.br/ppggeo/index2.php?option=com\_docman&task=doc\_view&gid=81 &Itemid=30>. Acesso em: 10 nov. 2010.

VENTURIERI, A.; SANTOS, J.R. Técnicas de Classificação de Imagens para Análise de Cobertura Vegetal. In: ASSAD, E.D.; SANO, E.E. **Sistema de Informações Geográficas: Aplicações na Agricultura**. 2. ed. Brasília: Serviço de Produção de Informação, 1998. 434p.

\_\_\_\_\_\_. **Landsat 5 TM – Ficha Técnica Resumida**. 2010. Disponível em: <http://www2.engesat.com.br/?system=news&action=read&id=528>. Acesso em: 03 mar. 2011.

\_\_\_\_\_\_. **Landsat 7 ETM<sup>+</sup> – Ficha Técnica Resumida**. 2010. Disponível em: <http://www.engesat.com.br/?system=news&action=read&id=526&eid=308>. Acesso em:0 3 mar. 2011.

\_\_\_\_\_\_. **Landsat 7 – Landsat Remote Sensing Satellite**. 2010. Disponível em: <http://www.sat.cnpm.embrapa.br/conteudo/landsat.htm>. Acesso em: 03 mar. 2011.

\_\_\_\_\_\_. **Catálogo de Imagens**. 2010. Disponível em: <http://www.dgi.inpe.br/CDSR/>. Acesso em: 23 ago. 2010

\_\_\_\_\_\_. **Spring**. 2010. Disponível em: <http://www.dpi.inpe.br/spring/portugues/index.html>. Acesso em: 15 jul. 2010. **APÊNDICES** 

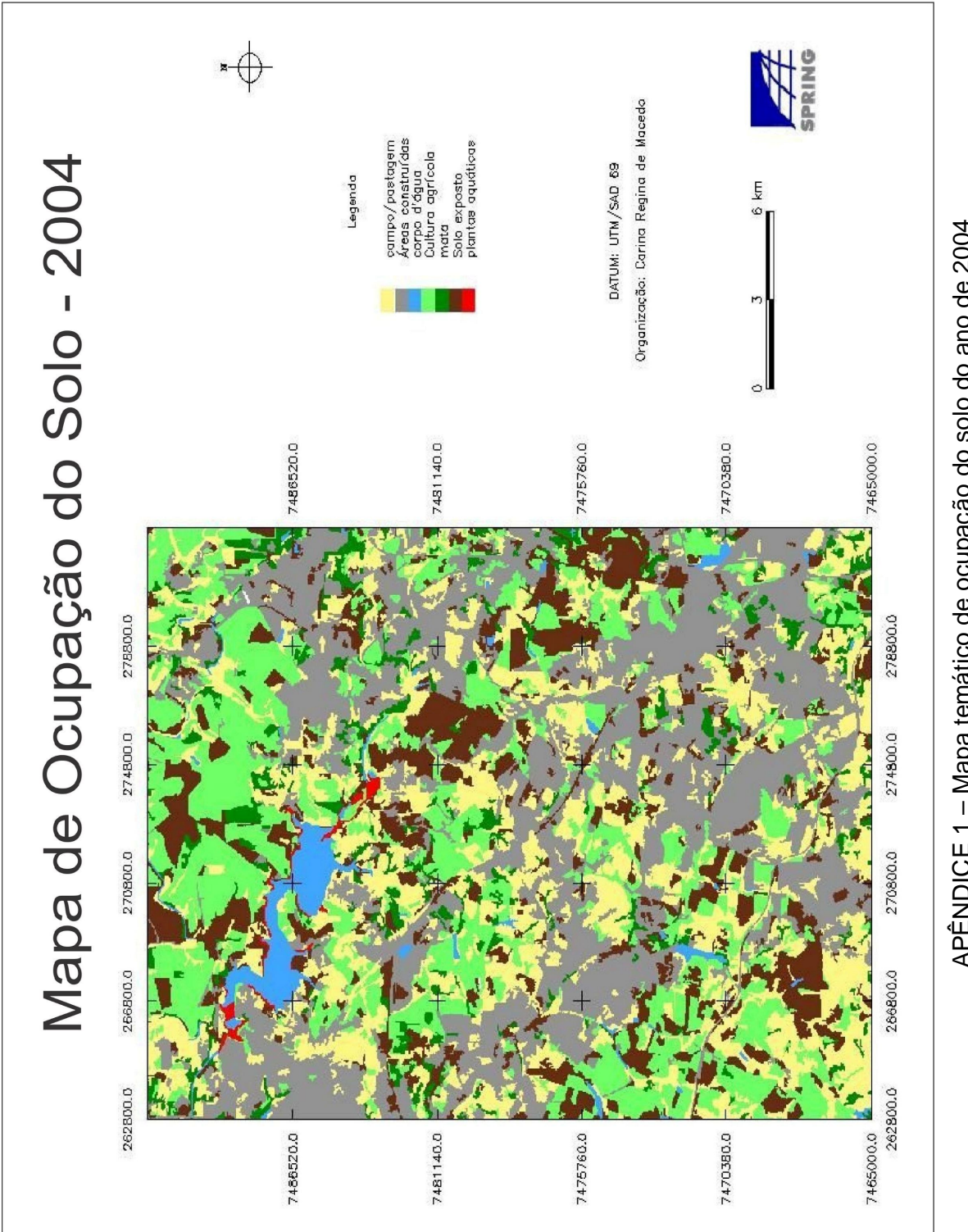

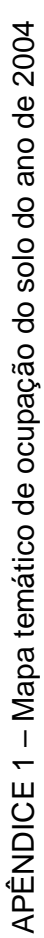

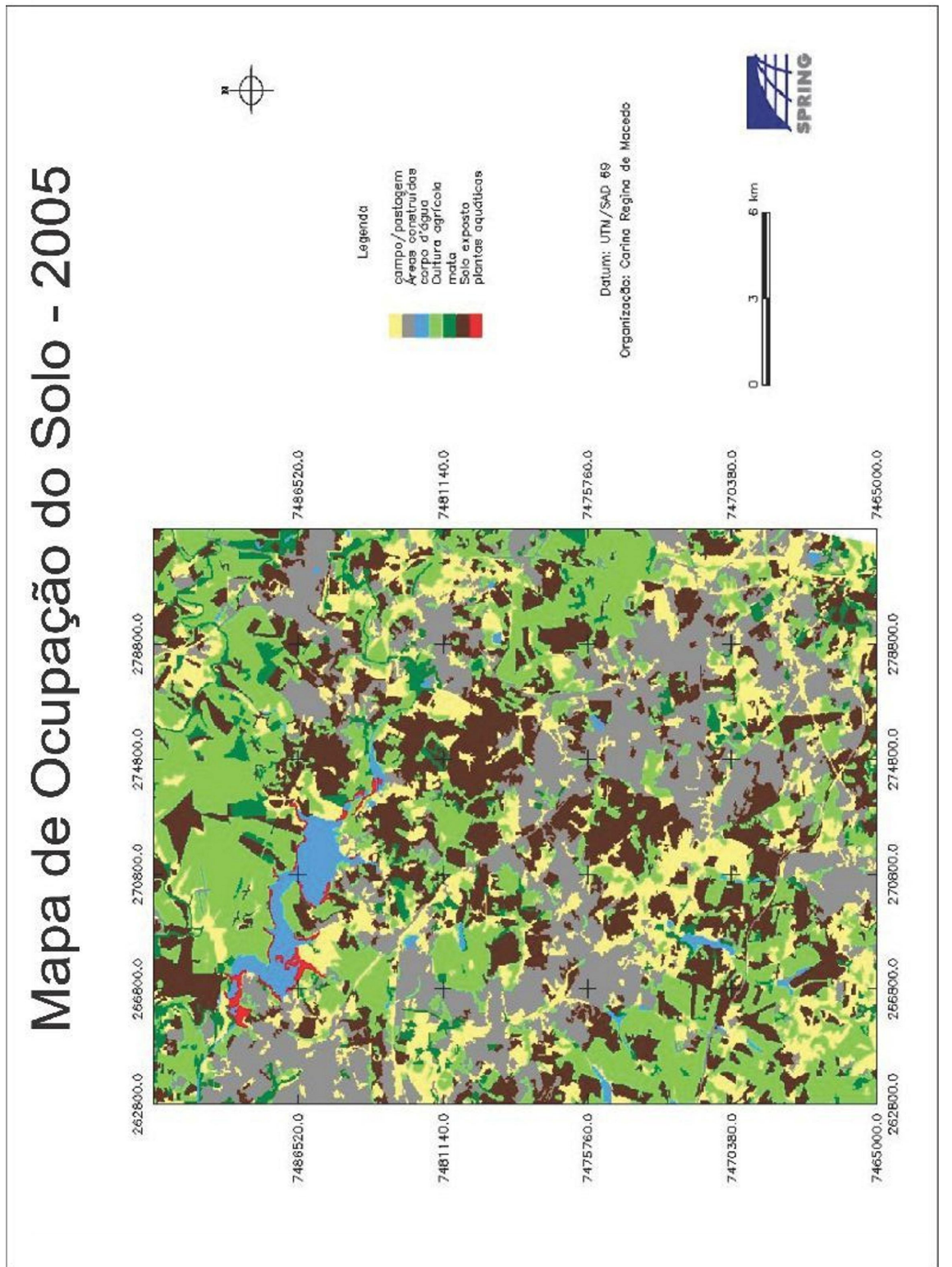

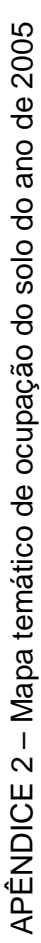

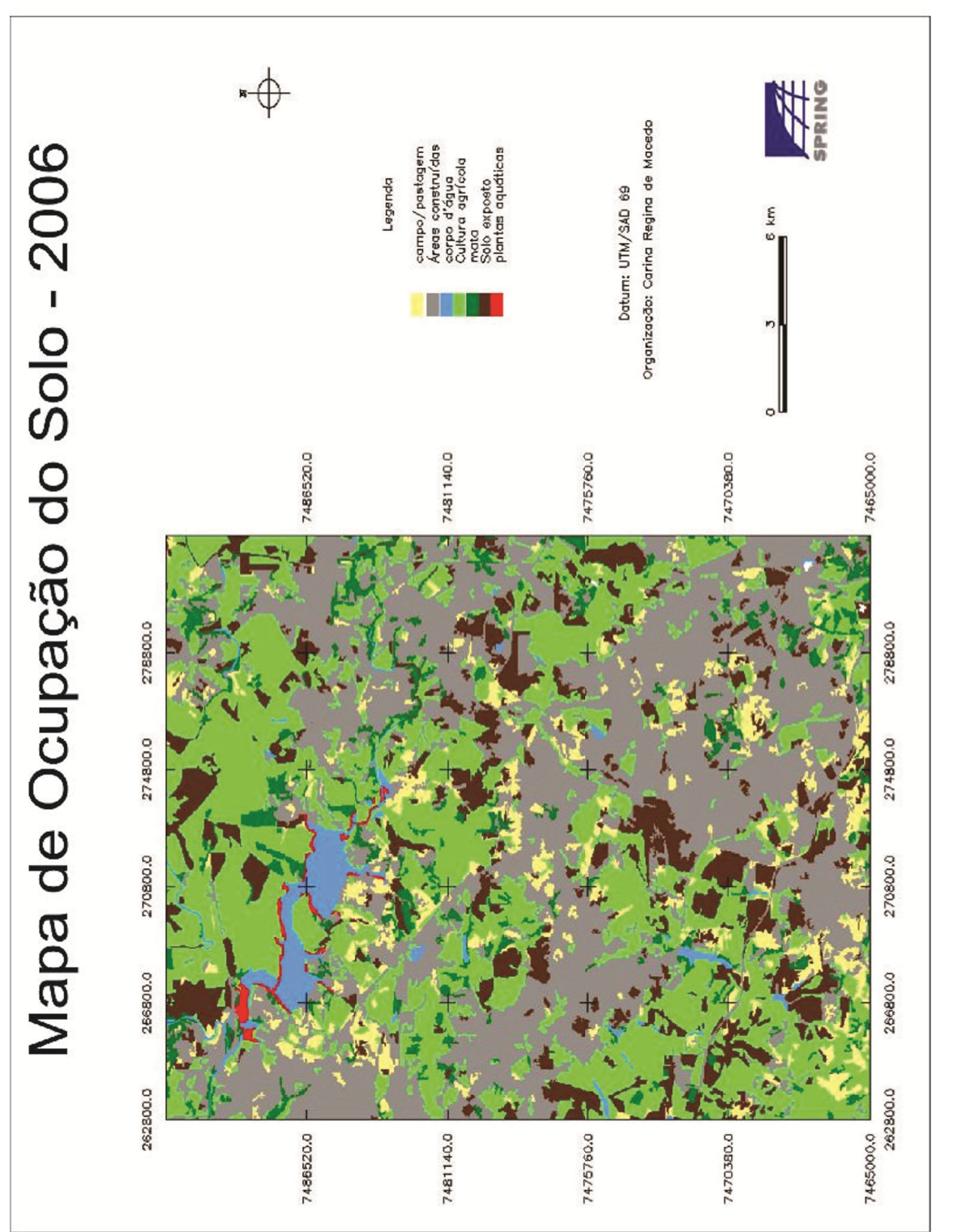

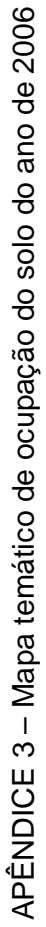

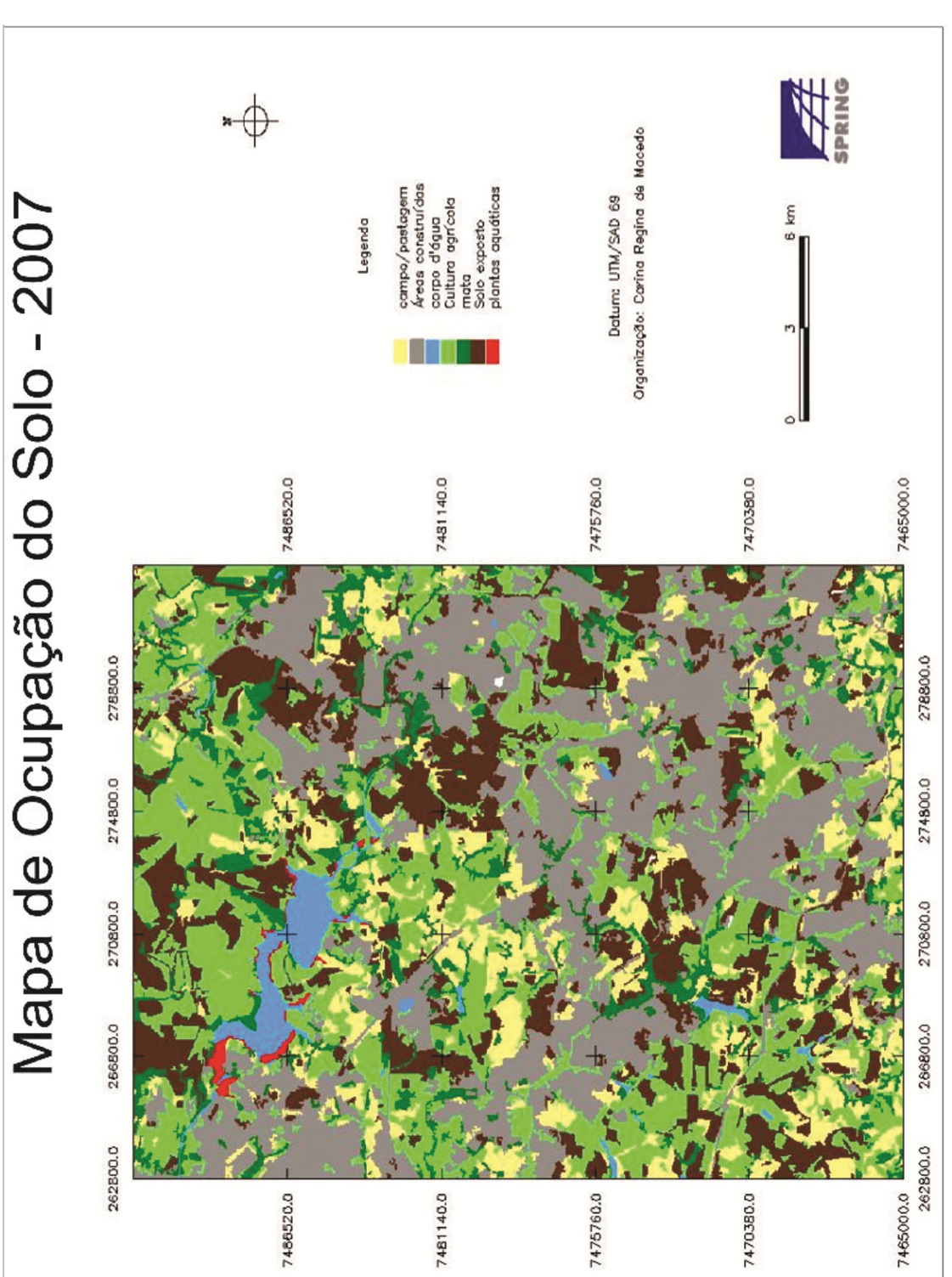

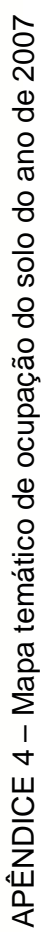

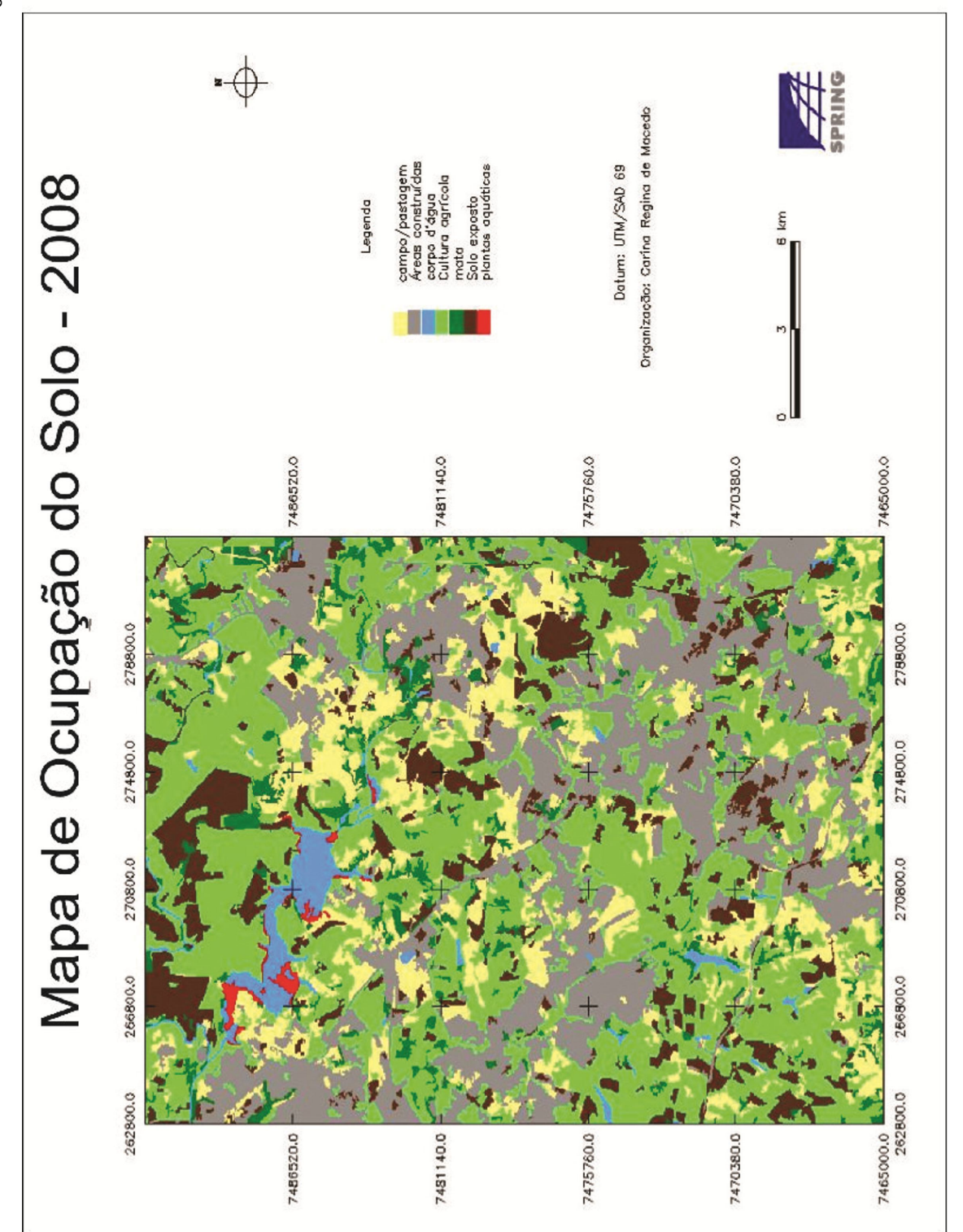

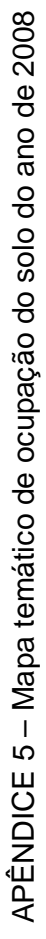

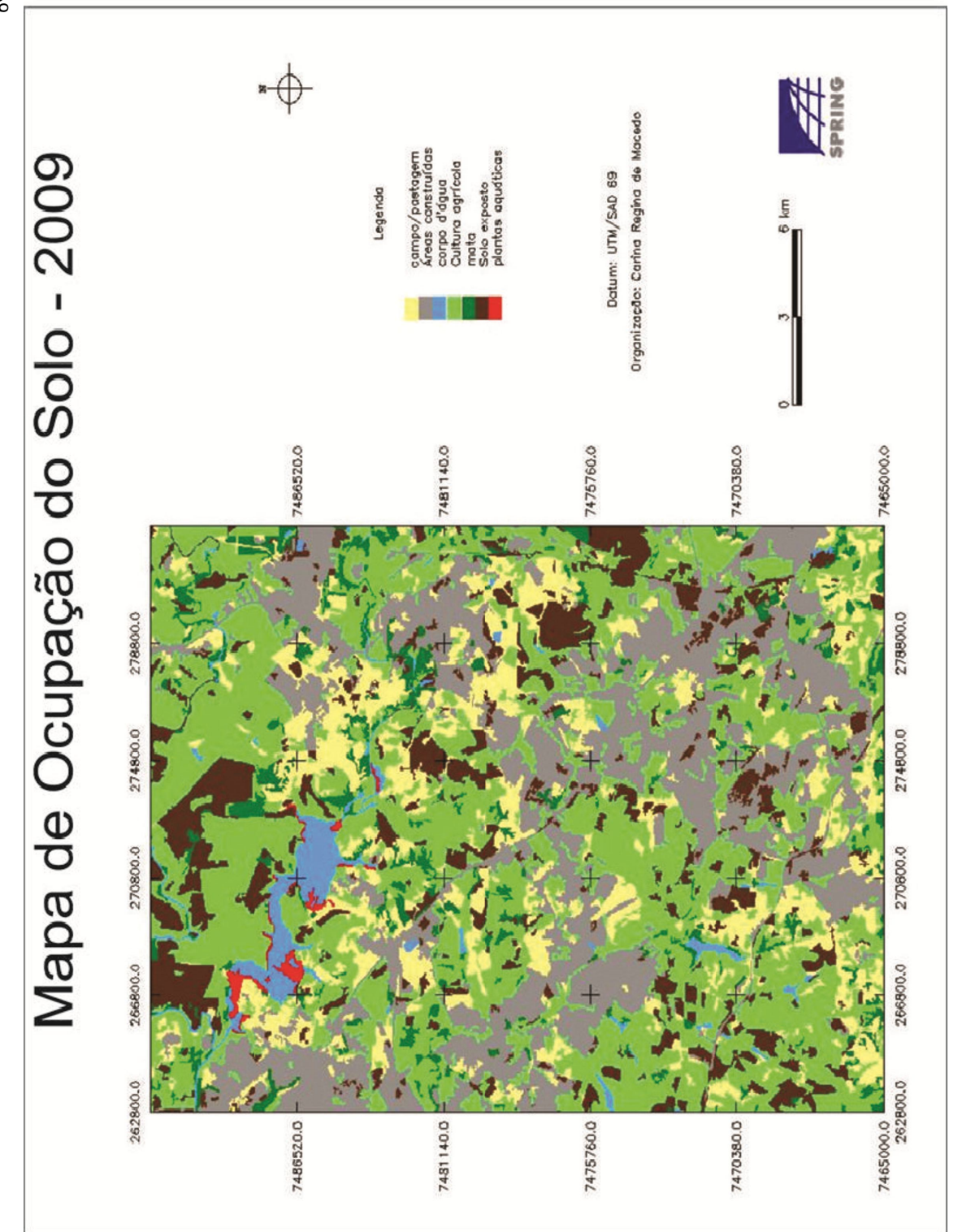

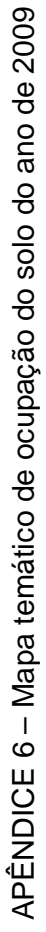

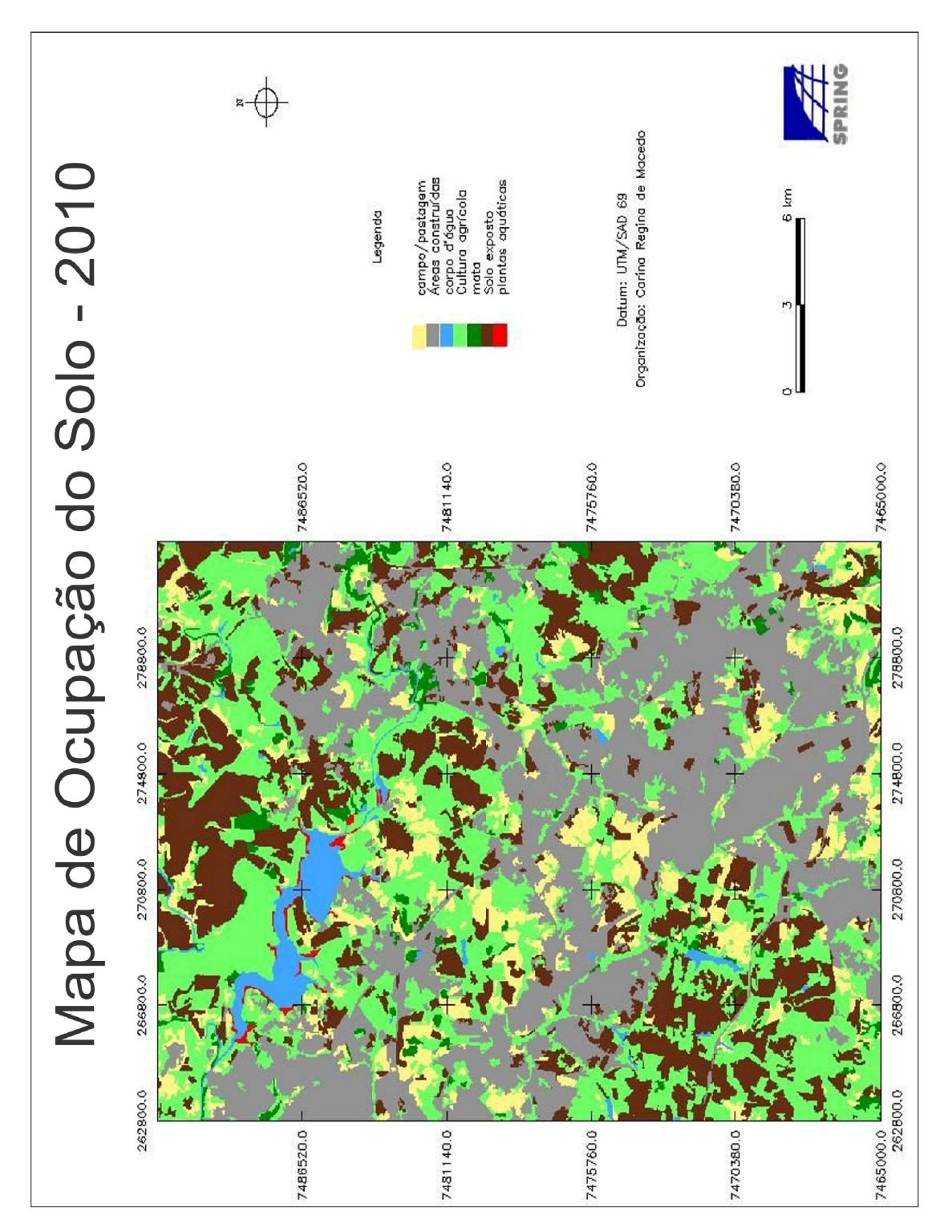

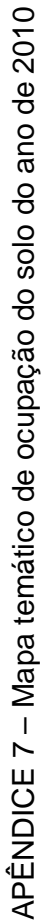
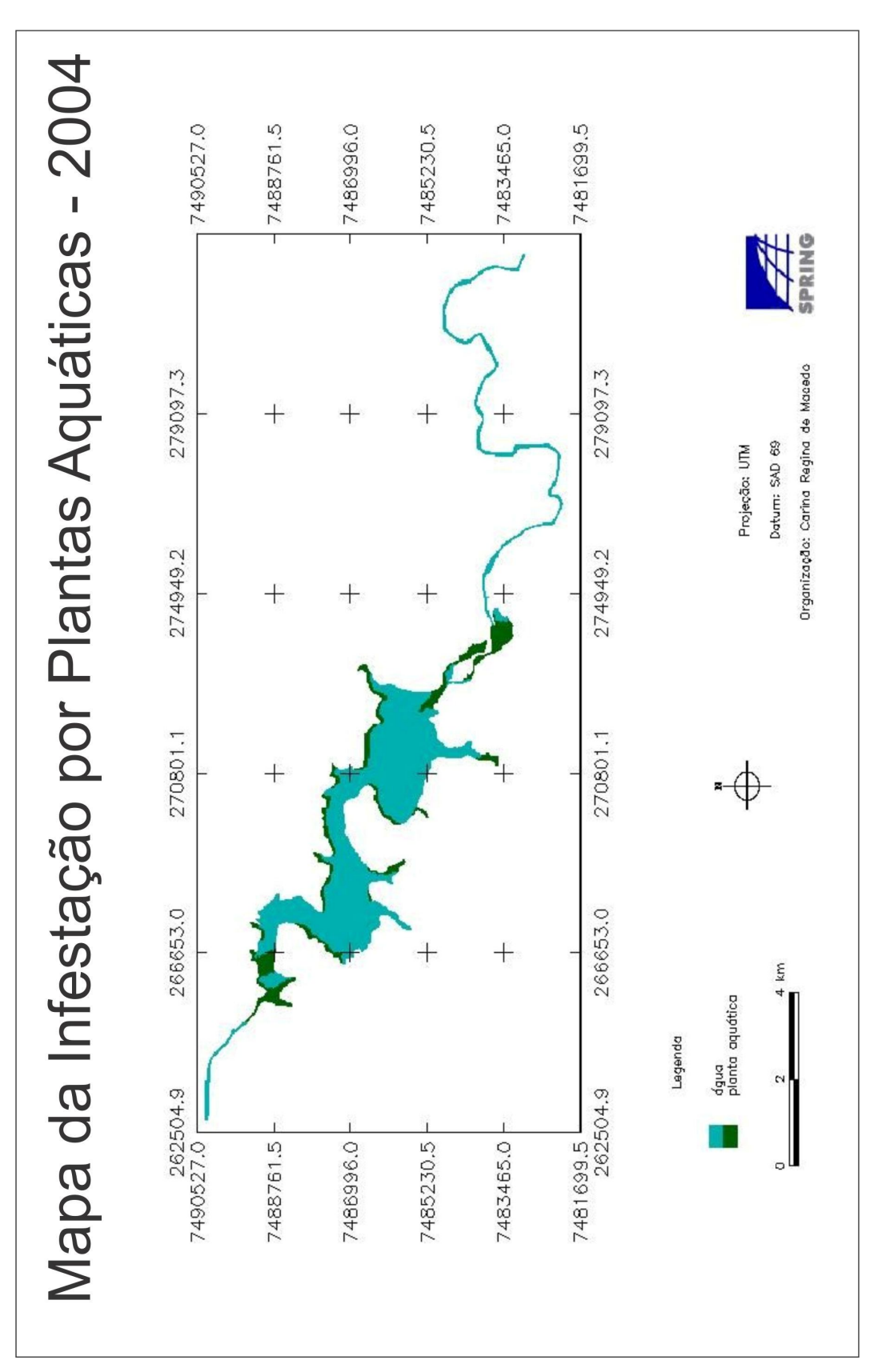

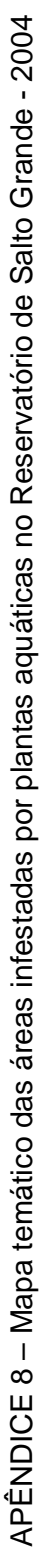

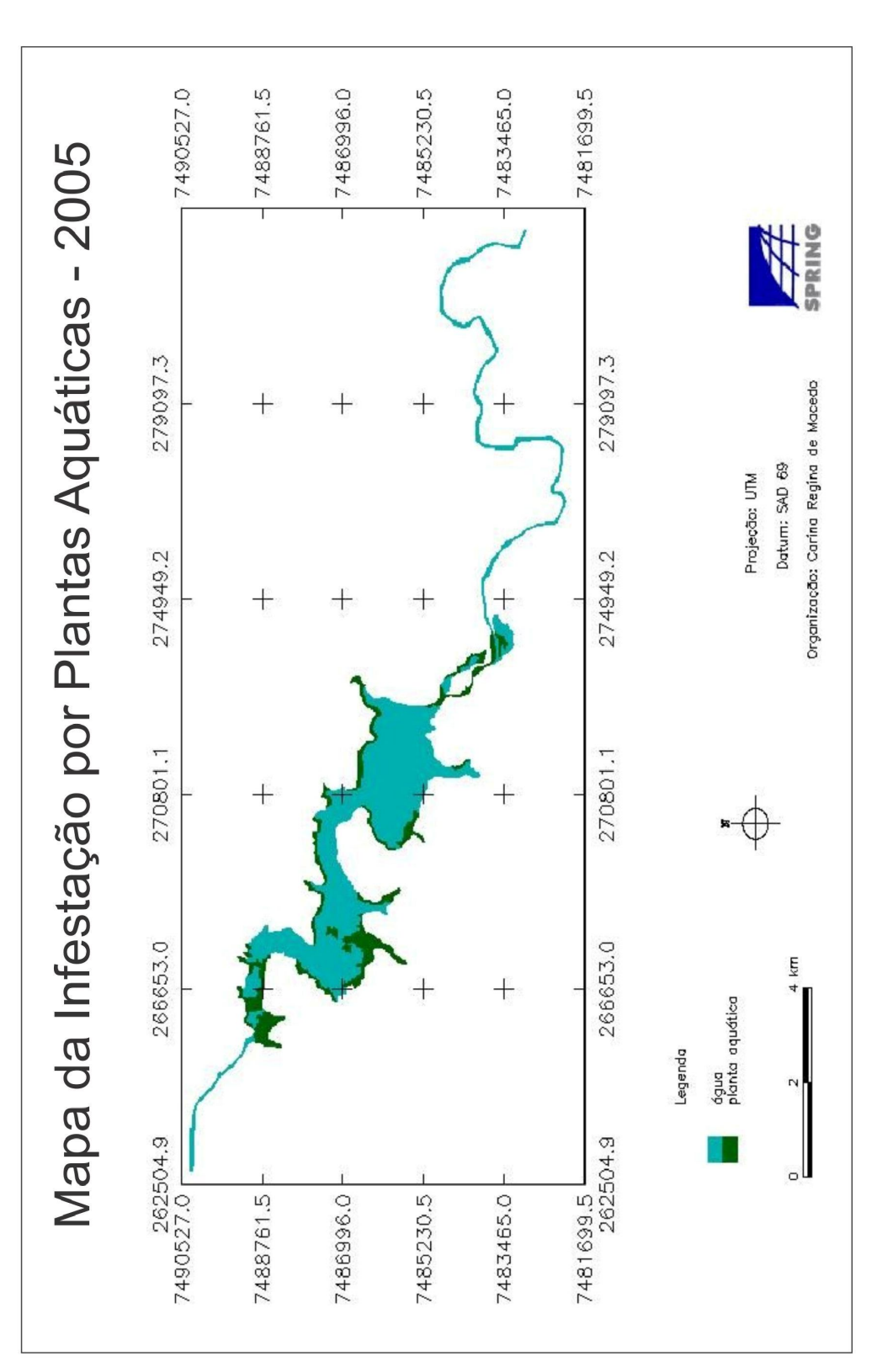

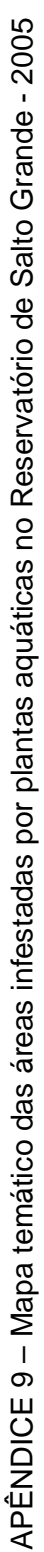

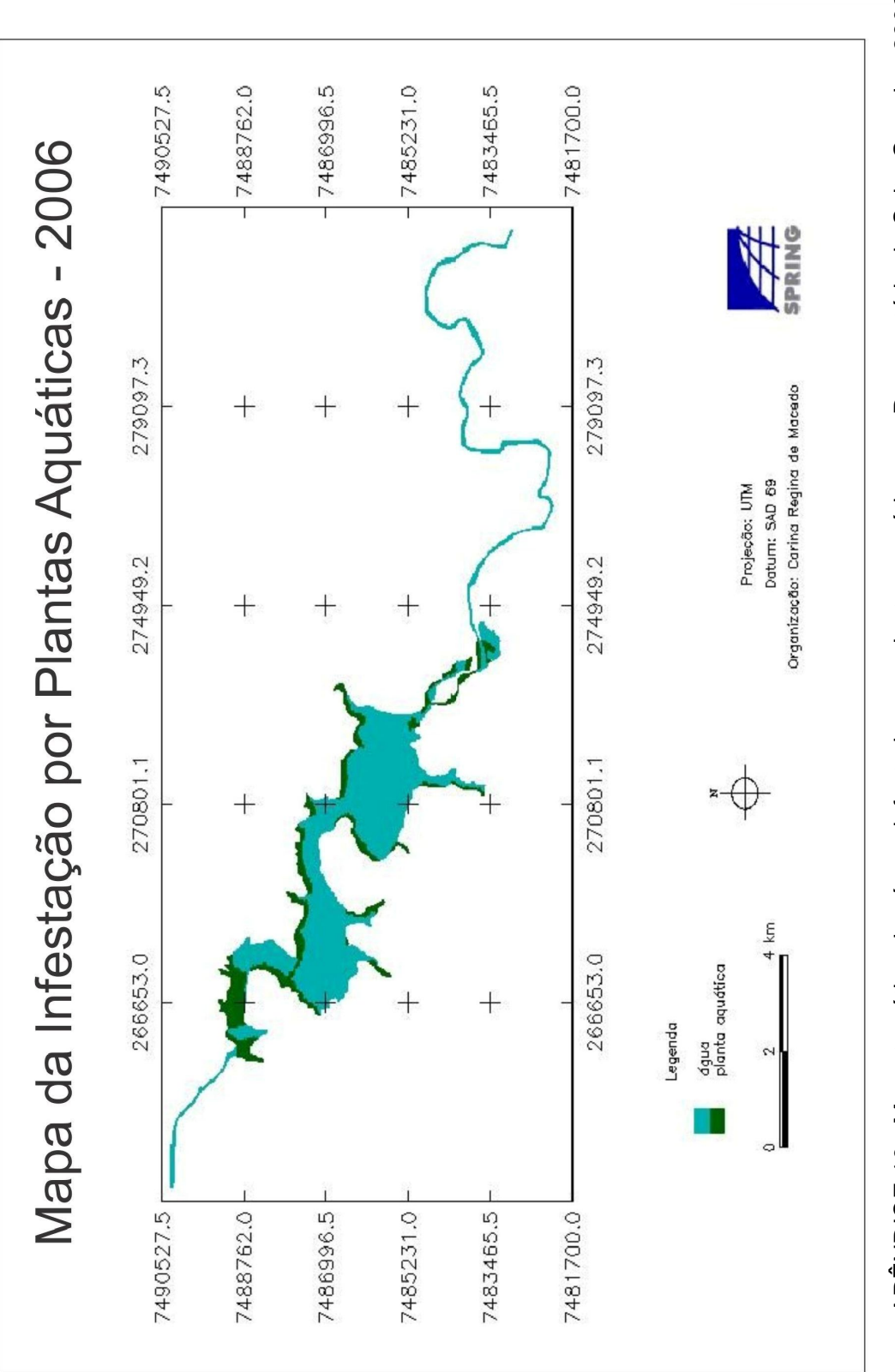

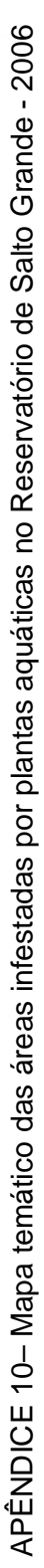

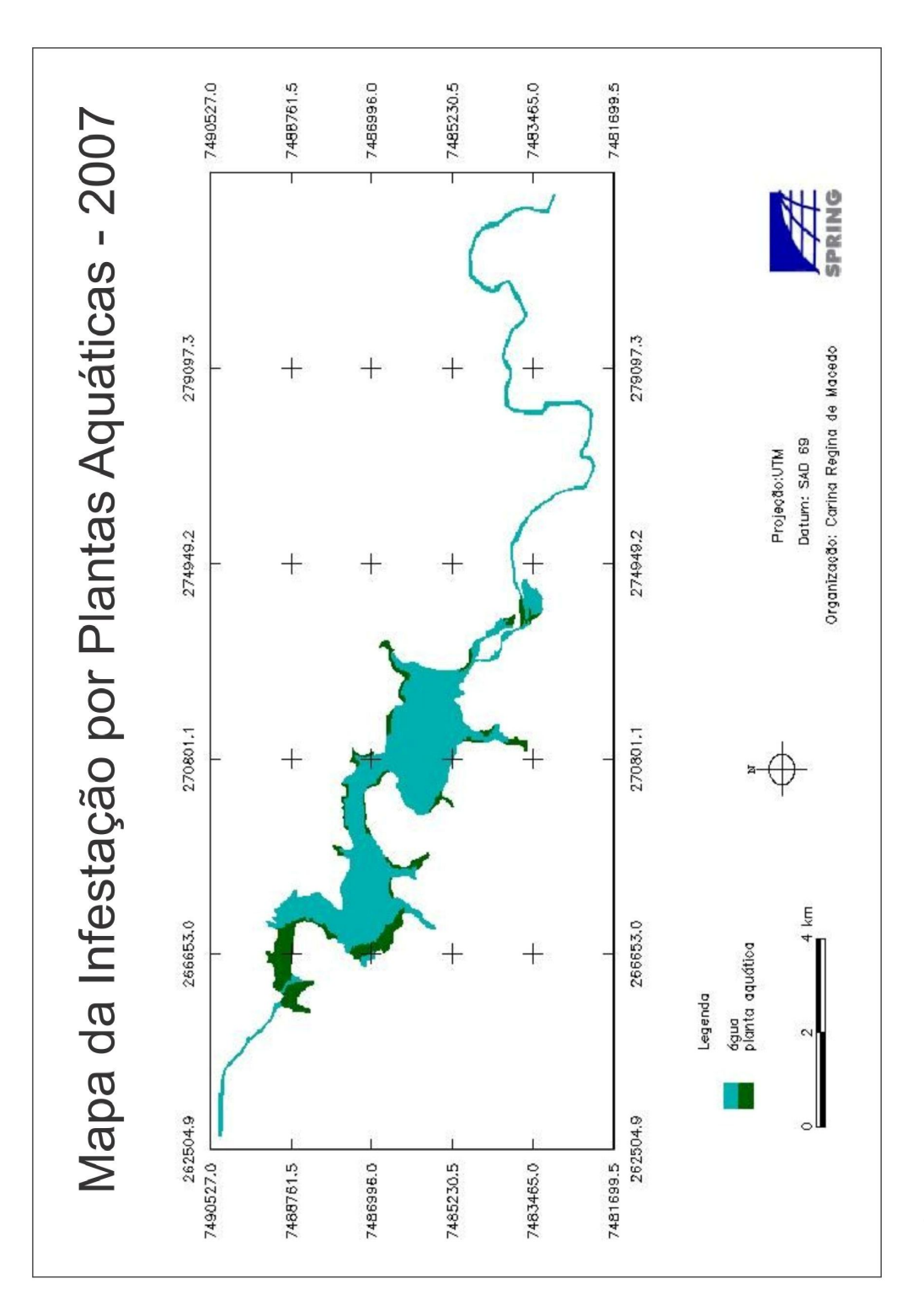

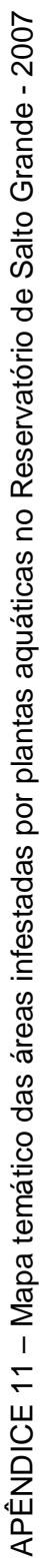

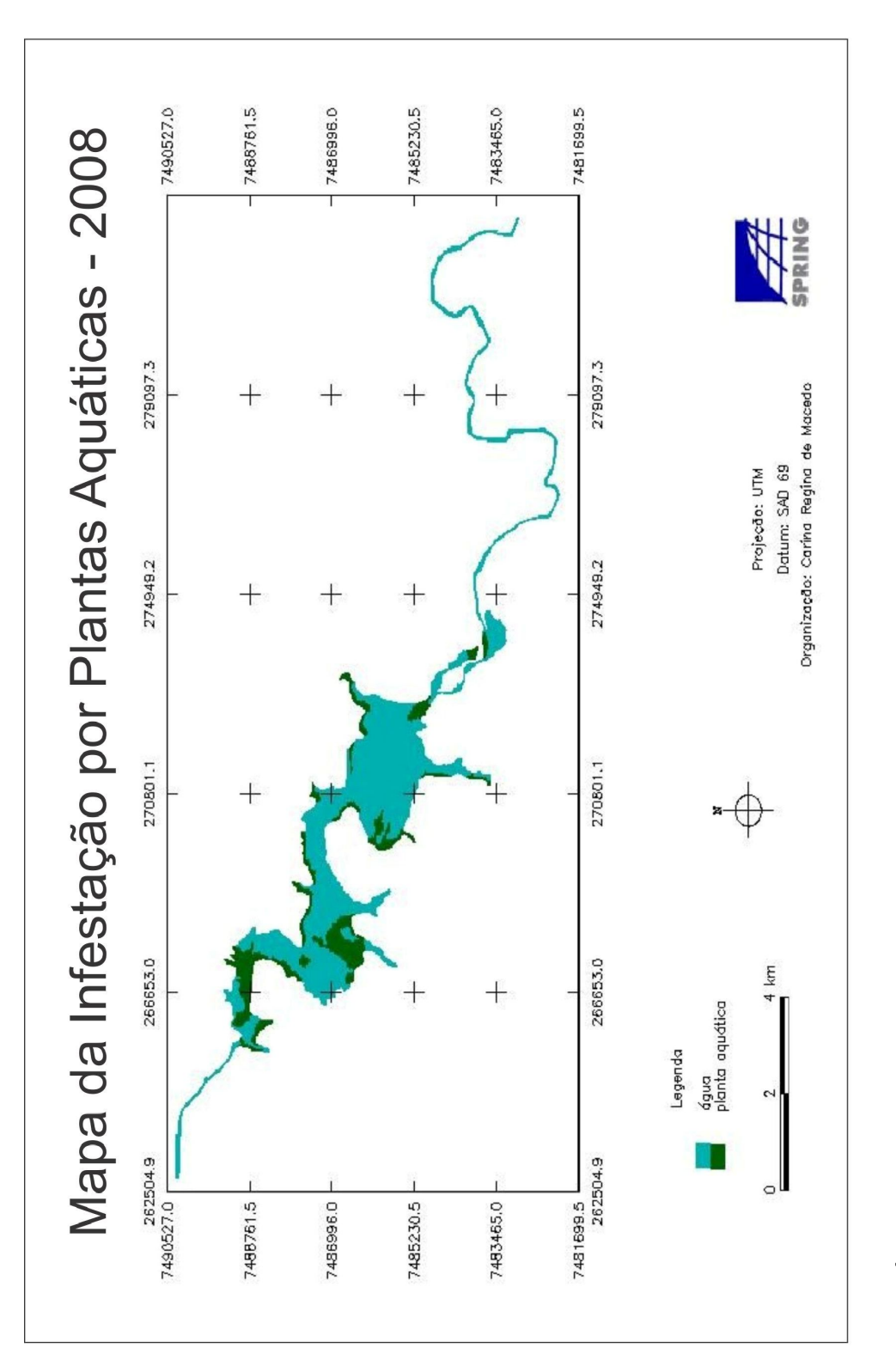

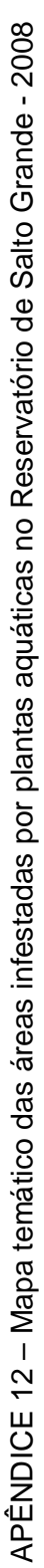

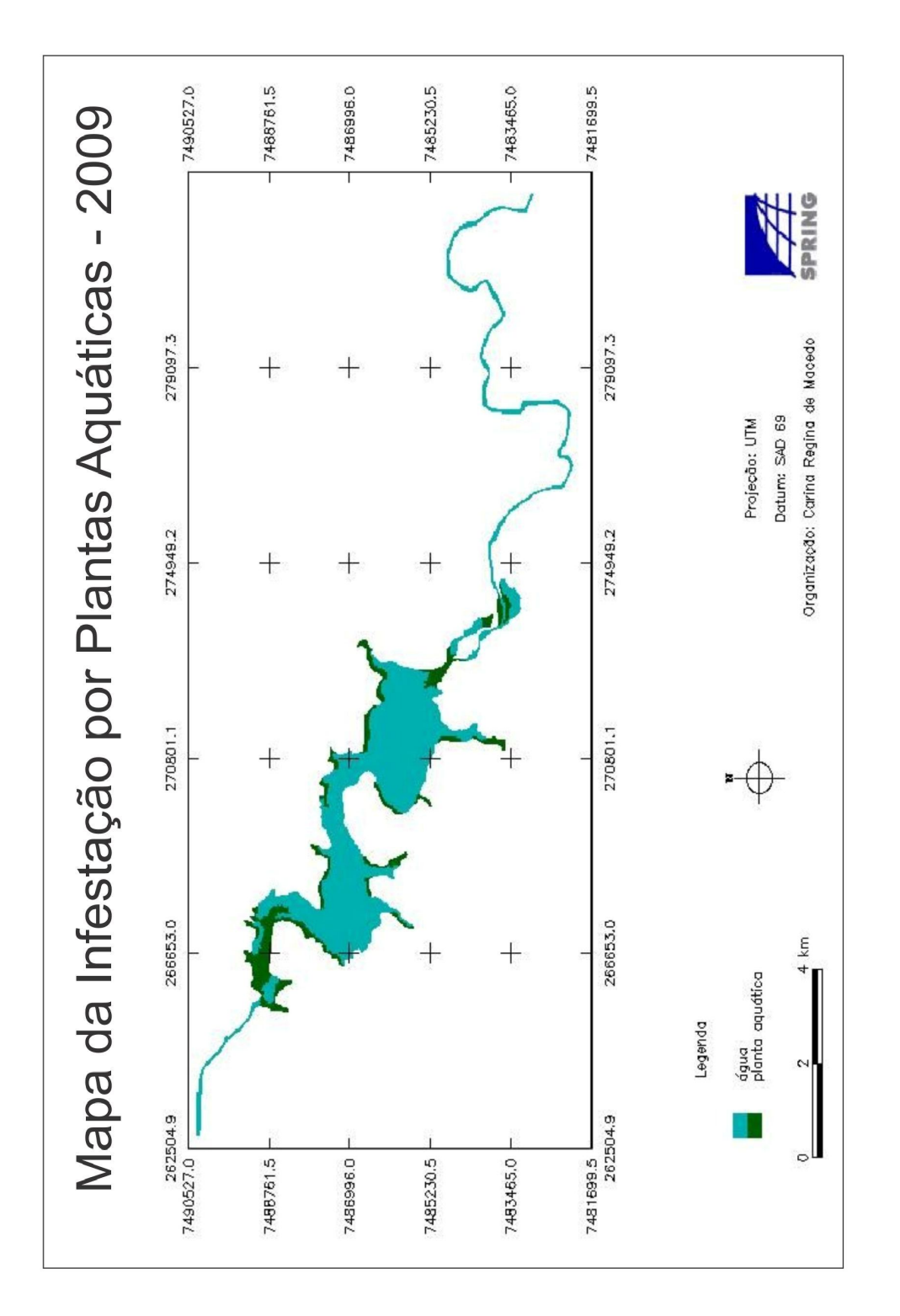

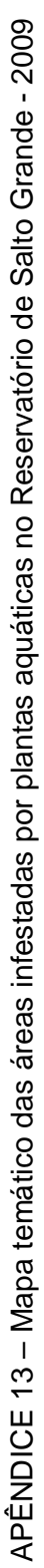

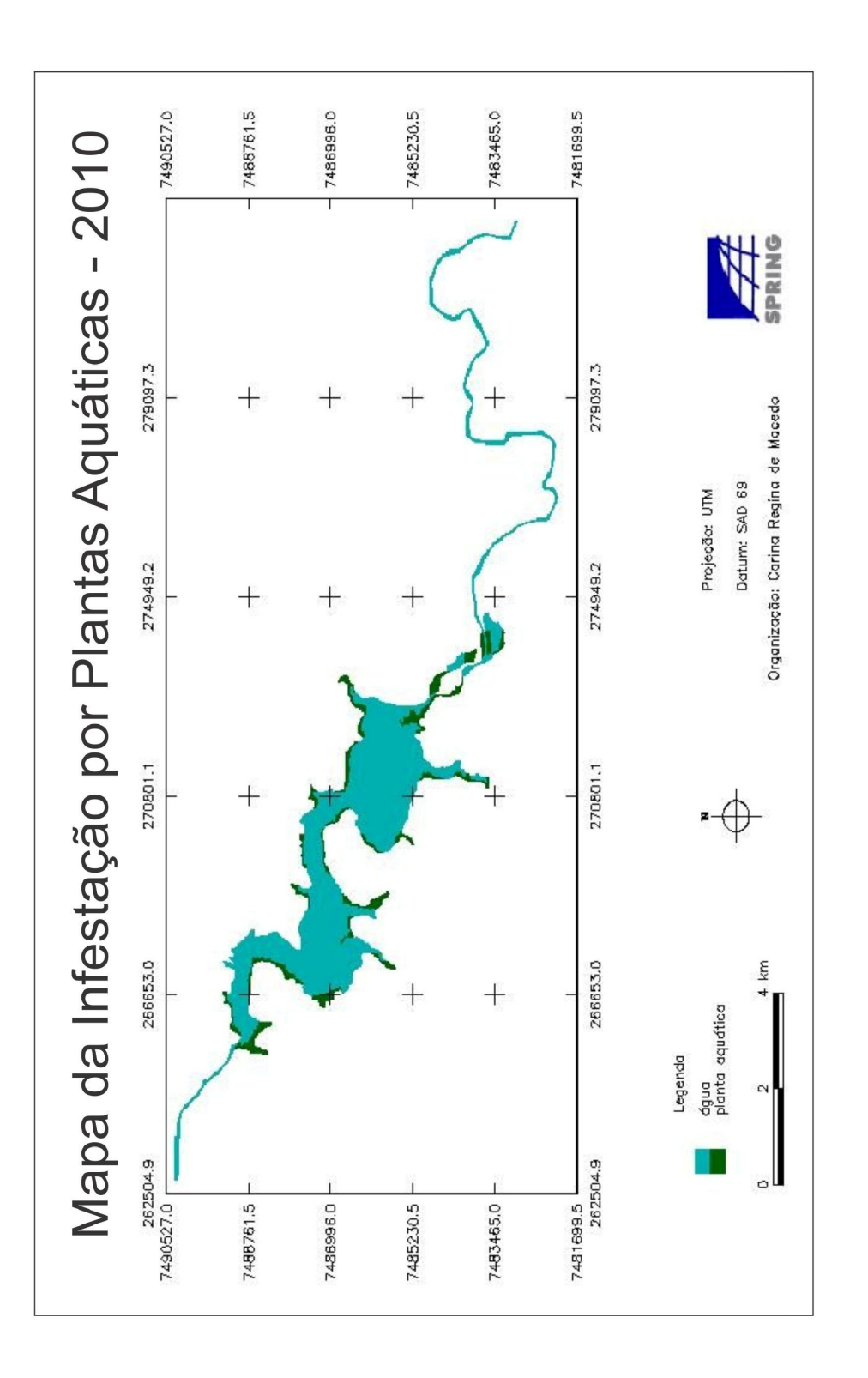

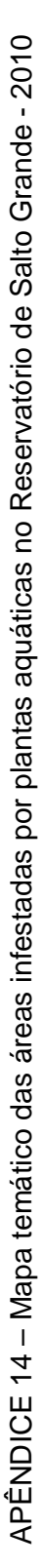